## Programming Languages and Compilers (CS 421)

Elsa L Gunter 2112 SC, UIUC

http://courses.engr.illinois.edu/cs421

Based in part on slides by Mattox Beckman, as updated by Vikram Adve and Gul Agha

## Disambiguating a Grammar

 $\langle exp \rangle ::= 0|1|b \langle exp \rangle | \langle exp \rangle a$ 

| <exp>m<exp>

**No. Want a has higher precedence than b, which in** turn has higher precedence than m, and such that m associates to the left.

### Disambiguating a Grammar

 $\langle exp \rangle ::= 0|1|b \langle exp \rangle | \langle exp \rangle a$ 

 $|$  <exp>m<exp>

- Want a has higher precedence than b, which in turn has higher precedence than m, and such that m associates to the left.
- $\blacksquare$  <exp> ::= <no m> ::= <no b> ::=
- $\blacksquare$  <exp>m<no m>  $\vert$  <no m> b<no m>  $\vert$  <no b>  $<$ no b $>$ a $|0|1$

## LR Parsing

- Read tokens left to right  $(L)$
- $\blacksquare$  Create a rightmost derivation (R)
- **How is this possible?**
- **Start at the bottom (left) and work your way up**
- **Last step has only one non-terminal to be** replaced so is right-most
- Working backwards, replace mixed strings by non-terminals
- **Always proceed so that there are no non**terminals to the right of the string to be replaced

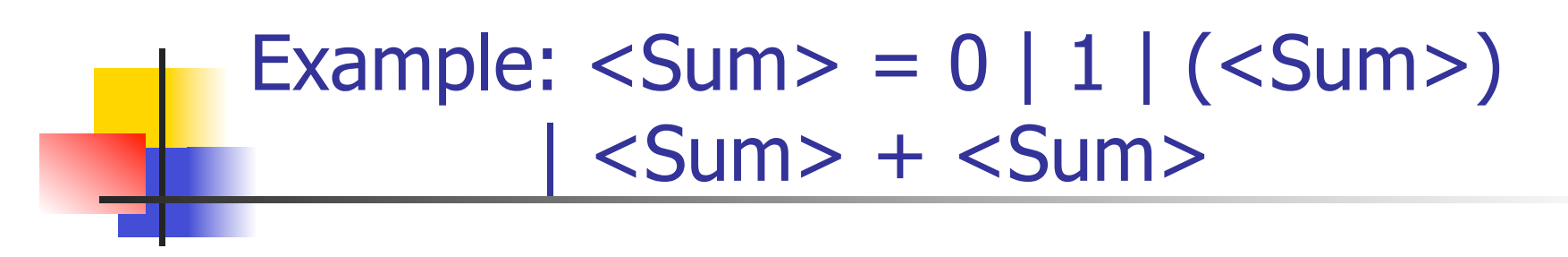

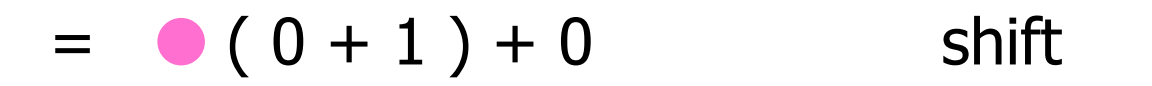

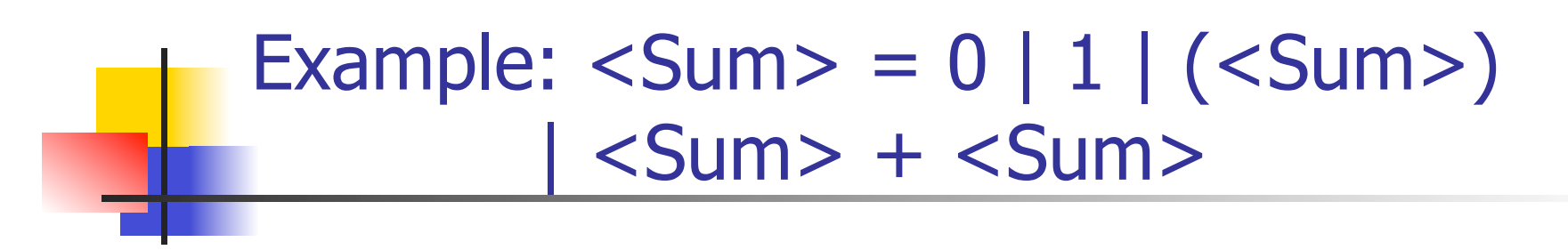

$$
= (0 0 + 1) + 0\n= (0 + 1) + 0
$$
shift  
\nshift

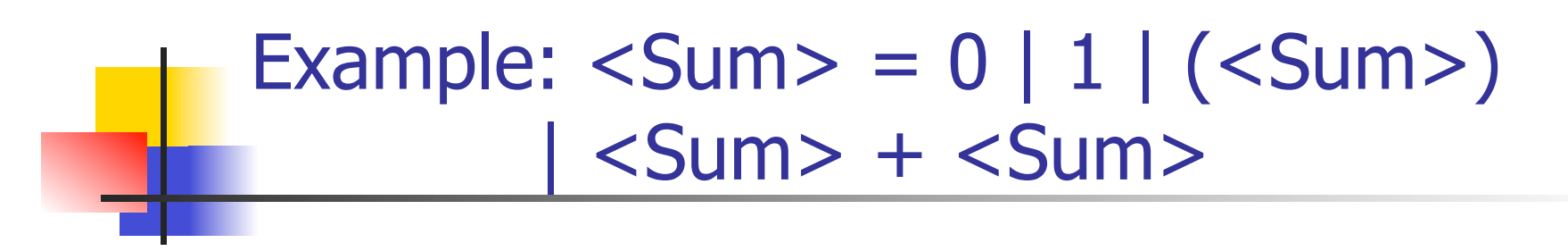

$$
= > (0 \cdot 1) + 0
$$
 reduce  
= (00 + 1) + 0 shift  
= (0 + 1) + 0 shift shift

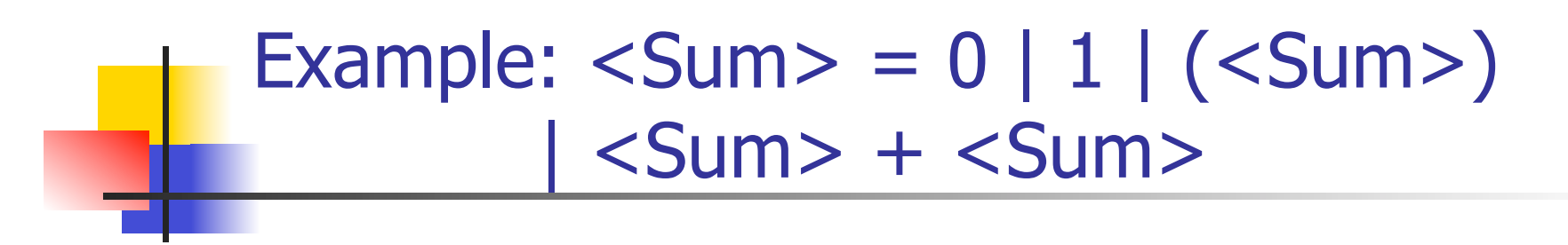

$$
= (800 - 1) + 0 \t 1 + 0
$$
 shift  
=  $(00 + 1) + 0$  reduce  
=  $(00 + 1) + 0$  shift  
=  $(0 + 1) + 0$  shift

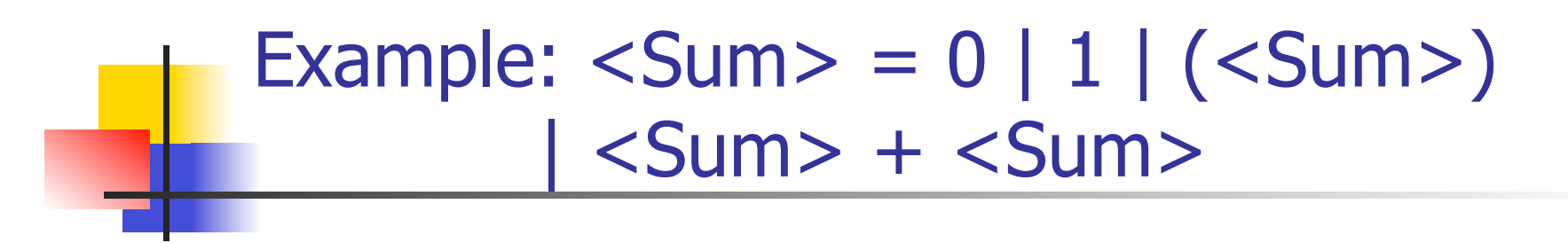

$$
= (80 + 1) + 0 \text{ shift}
$$
  
= (80 + 1) + 0 \text{ shift}  
= (80 + 1) + 0 \text{ relative}  
= (80 + 1) + 0 \text{ reduce}  
= (80 + 1) + 0 \text{ shift}  
= (80 + 1) + 0 \text{ shift}

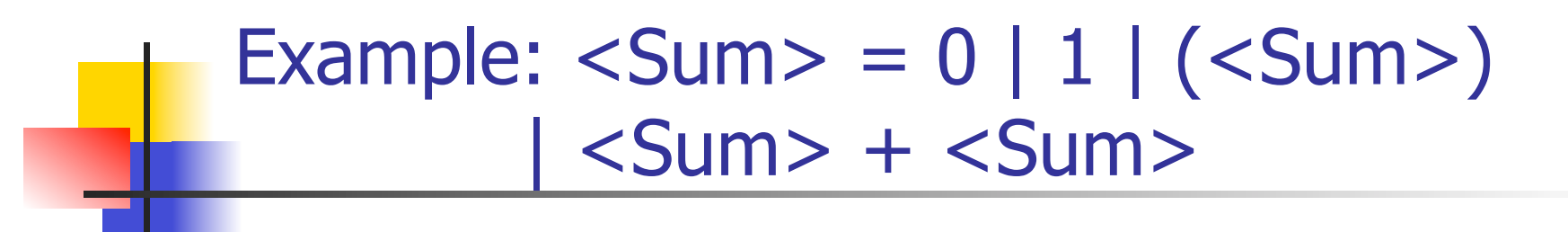

$$
= > (  + 1 ) + 0
$$
 reduce  
\n=  $(  + 1 ) + 0$  shift  
\n=  $(  - 1 ) + 0$  shift  
\n=  $( 0 - 1 ) + 0$  reduce  
\n=  $( 0 + 1 ) + 0$  relative  
\n=  $( 0 + 1 ) + 0$  shift  
\n=  $( 0 + 1 ) + 0$  shift

## Example:  $\langle$ Sum $\rangle$  = 0 | 1 |  $(\langle$ Sum $\rangle)$ | <Sum> + <Sum>

$$
= > (  +  ) + 0
$$
 reduce  
\n
$$
= > (  + 1 ) + 0
$$
 reduce  
\n
$$
= (  + 1 ) + 0
$$
 shift  
\n
$$
= (  + 1 ) + 0
$$
 shift  
\n
$$
= > ( 0 + 1 ) + 0
$$
 reduce  
\n
$$
= ( 0 + 1 ) + 0
$$
 reduce  
\n
$$
= ( 0 + 1 ) + 0
$$
 shift  
\n
$$
= ( 0 + 1 ) + 0
$$
 shift

#### Example:  $\langle$ Sum $\rangle$  = 0 | 1 |  $(\langle$ Sum $\rangle)$ | <Sum> + <Sum>

$$
= (\langle Sum > 0) + 0 \rangle + 0 \qquad shift
$$
  
\n
$$
= (\langle Sum > + \langle Sum > 0) + 0 \rangle + 0 \qquad reduce
$$
  
\n
$$
= (\langle Sum > + 1) + 0 \rangle + 0 \qquad reduce
$$
  
\n
$$
= (\langle Sum > + 1) + 0 \rangle + 0 \qquad shift
$$
  
\n
$$
= (\langle Sum > + 1) + 0 \rangle + 0 \qquad shift
$$
  
\n
$$
= (\langle 0 + 1) + 0 \rangle + 0 \qquad field
$$
  
\n
$$
= (\langle 0 + 1) + 0 \rangle + 0 \qquad shift
$$
  
\n
$$
= (\langle 0 + 1) + 0 \rangle + 0 \qquad shift
$$

$$
= > (  ) 0 + 0
$$
 reduce  
\n
$$
= (  ) + 0
$$
 shift  
\n
$$
= > (  +  ) + 0
$$
 reduce  
\n
$$
= > (  + 1 ) + 0
$$
 reduce  
\n
$$
= (  + 1 ) + 0
$$
 shift  
\n
$$
= (  - 1 ) + 0
$$
 shift  
\n
$$
= > ( 0 - 1 ) + 0
$$
 reduce  
\n
$$
= ( 0 + 1 ) + 0
$$
 reduce  
\n
$$
= ( 0 + 1 ) + 0
$$
 shift  
\n
$$
= ( 0 + 1 ) + 0
$$
 shift

$$
= \text{Sum} > 0 + 0 \qquad \text{shift}
$$
\n
$$
= \text{Sum} > 0 + 0 \qquad \text{relative}
$$
\n
$$
= (\text{Sum} > 0) + 0 \qquad \text{shift}
$$
\n
$$
= \text{Sum} > (\text{Sum} > + \text{Sum} > 0) + 0 \qquad \text{reduce}
$$
\n
$$
= \text{Sum} > (\text{Sum} > + 10) + 0 \qquad \text{reduce}
$$
\n
$$
= (\text{Sum} > + 01) + 0 \qquad \text{shift}
$$
\n
$$
= (\text{Sum} > + 1) + 0 \qquad \text{shift}
$$
\n
$$
= \text{Sum} > 0 + 1 + 0 \qquad \text{shift}
$$
\n
$$
= \text{Value}
$$
\n
$$
= \text{Value}
$$
\n
$$
= \text{Value}
$$
\n
$$
= \text{Value}
$$

$$
= \text{Sum} > + \cdot 0 \qquad \text{shift}
$$
\n
$$
= \text{Sum} > + 0 \qquad \text{shift}
$$
\n
$$
= \text{Sum} > + 0 \qquad \text{reduce}
$$
\n
$$
= (\text{Sum} > + 0) + 0 \qquad \text{shift}
$$
\n
$$
= (\text{Sum} > + \text{Sum} > + 0) + 0 \qquad \text{reduce}
$$
\n
$$
= (\text{Sum} > + 1 \cdot 0) + 0 \qquad \text{reduce}
$$
\n
$$
= (\text{Sum} > + \cdot 1) + 0 \qquad \text{shift}
$$
\n
$$
= (\text{Sum} > + 1) + 0 \qquad \text{shift}
$$
\n
$$
= (\text{Sum} > + 1) + 0 \qquad \text{shift}
$$
\n
$$
= (\text{Sum} > + 1) + 0 \qquad \text{shift}
$$
\n
$$
= (\text{Sum} > + 1) + 0 \qquad \text{shift}
$$
\n
$$
= (\text{OM} + \text{OM} + \text{OM} + \text{OM} + \text{OM})
$$

#### Example:  $\langle$ Sum $\rangle$  = 0 | 1 |  $(\langle$ Sum $\rangle)$  $\langle$  Sum $>$  +  $\langle$  Sum $>$

 $<$ Sum $>$   $=$  $>$ 

 $\Rightarrow$  <Sum> + 0  $\bullet$  reduce  $=$   $<$ Sum $>$  + 0 shift  $=$   $<$ Sum $>$   $\bullet$   $+$  0 shift  $\Rightarrow$  ( <Sum> )  $\bullet$  + 0 reduce  $=$   $( $Sum$ ) - 0$  shift  $\Rightarrow$  (  $\le$ Sum $>$  +  $\le$ Sum $>$   $\bullet$  ) + 0 reduce  $\Rightarrow$  (  $\le$ Sum $>$  + 1  $\bullet$  ) + 0 reduce  $=$  (  $\leq$ Sum $>$  + 0 1 ) + 0 shift  $=$  (  $\langle$ Sum >  $\bullet$  + 1 ) + 0 shift  $=$  > ( 0  $\bullet$  + 1 ) + 0 reduce  $= (0 0 + 1) + 0$  shift  $= 0 (0 + 1) + 0$  shift

#### Example:  $\langle$ Sum $\rangle$  = 0 | 1 |  $(\langle$ Sum $\rangle)$  $\langle$ Sum $>$  +  $\langle$ Sum $>$

 $\langle$ Sum>  $\Rightarrow$   $\langle$ Sum> +  $\langle$ Sum >  $\bullet$  reduce  $\Rightarrow$  <Sum> + 0  $\bullet$  reduce  $=$   $<$ Sum $>$  + 0 shift  $=$   $<$ Sum $>$   $\bullet$   $+$  0 shift  $\Rightarrow$  (  $\le$ Sum $>$  )  $\bullet$  + 0 reduce  $=$   $( $Sum$ ) - 0$  shift  $\Rightarrow$  (  $\le$ Sum $>$  +  $\le$ Sum $>$   $\bullet$  ) + 0 reduce  $\Rightarrow$  (  $\le$ Sum $>$  + 1  $\bullet$  ) + 0 reduce  $=$  (  $\leq$ Sum $>$  + 0 1 ) + 0 shift  $=$  (  $\langle$ Sum $>$   $\bullet$  + 1 ) + 0 shift  $=$  > ( 0  $\bullet$  + 1 ) + 0 reduce  $= (0 0 + 1) + 0$  shift  $= 0 (0 + 1) + 0$  shift

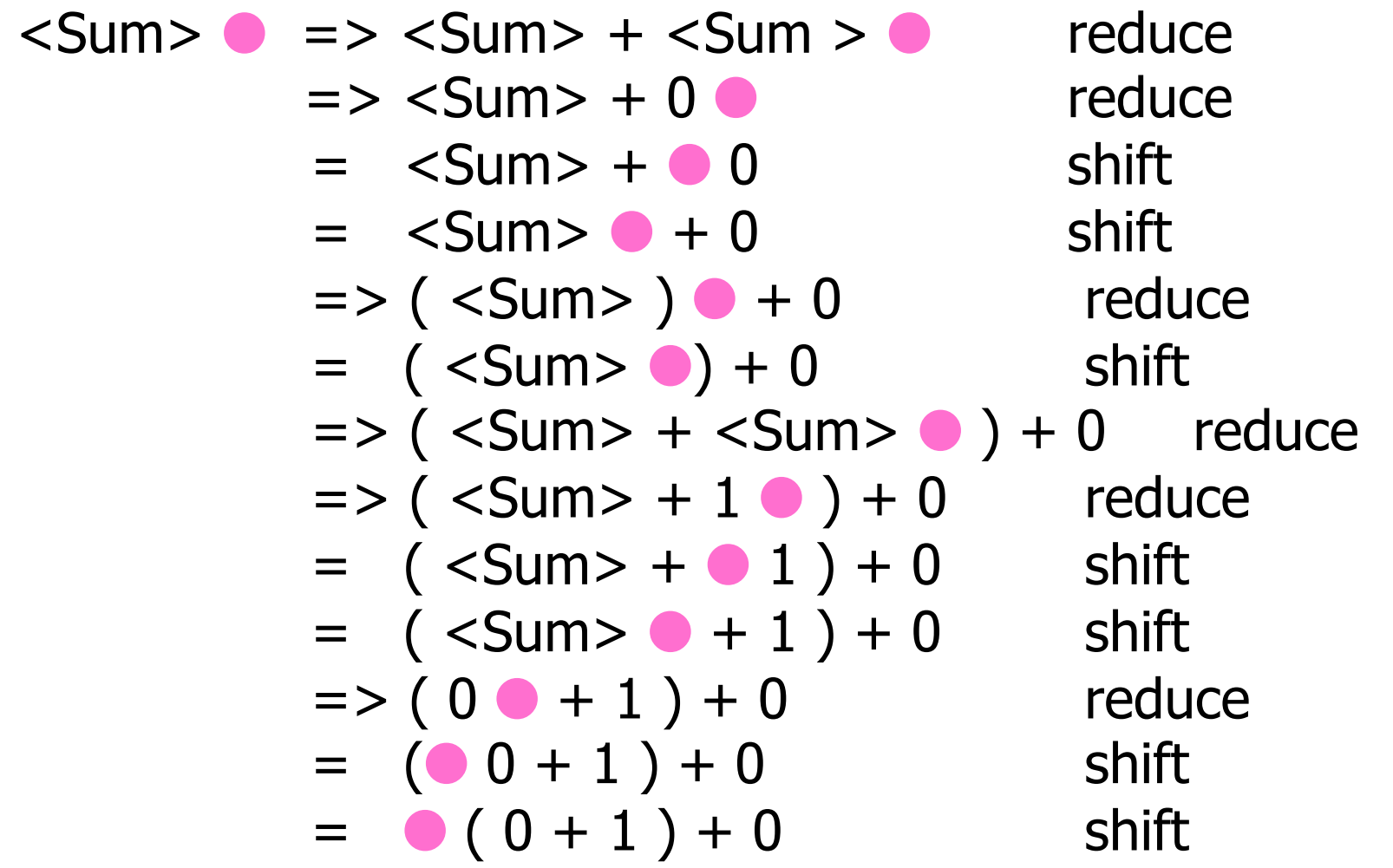

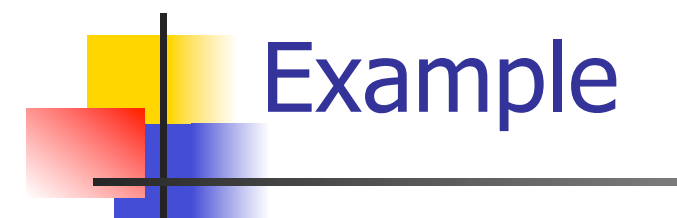

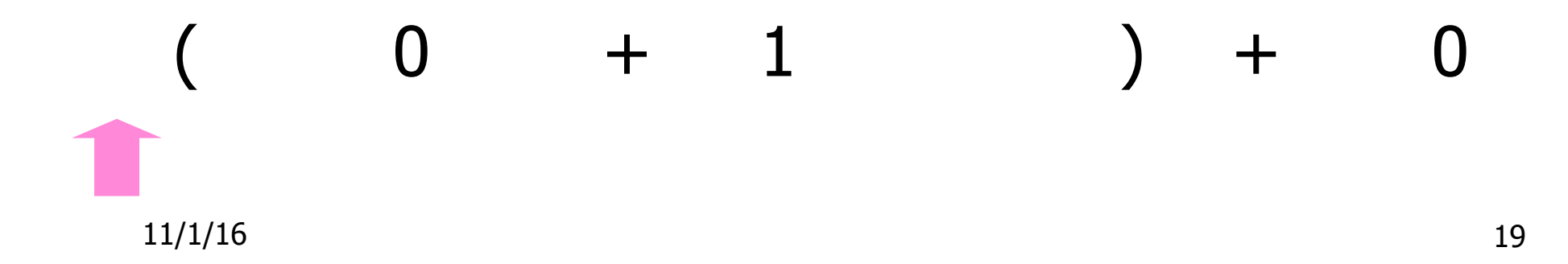

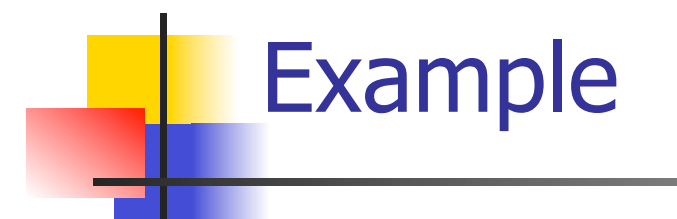

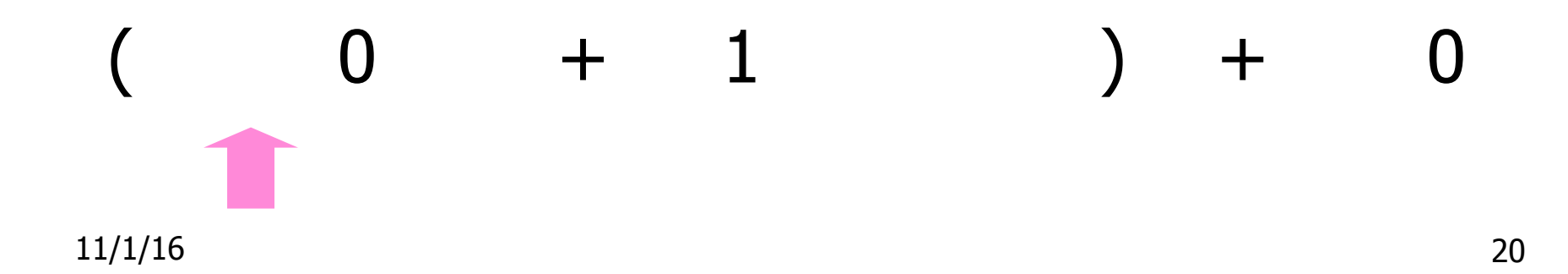

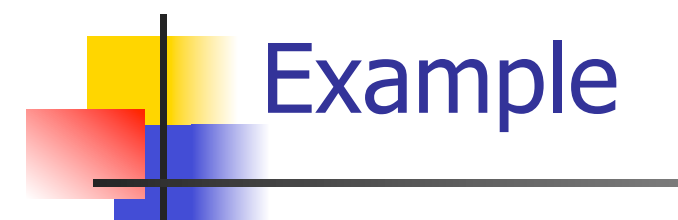

# 11/1/16 21  $( 0 + 1 ) + 0$

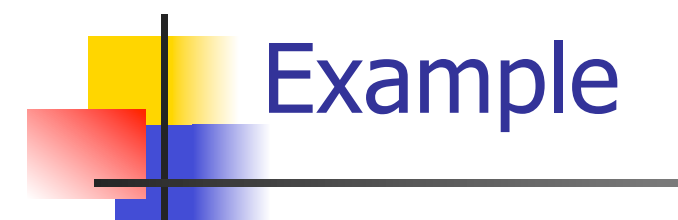

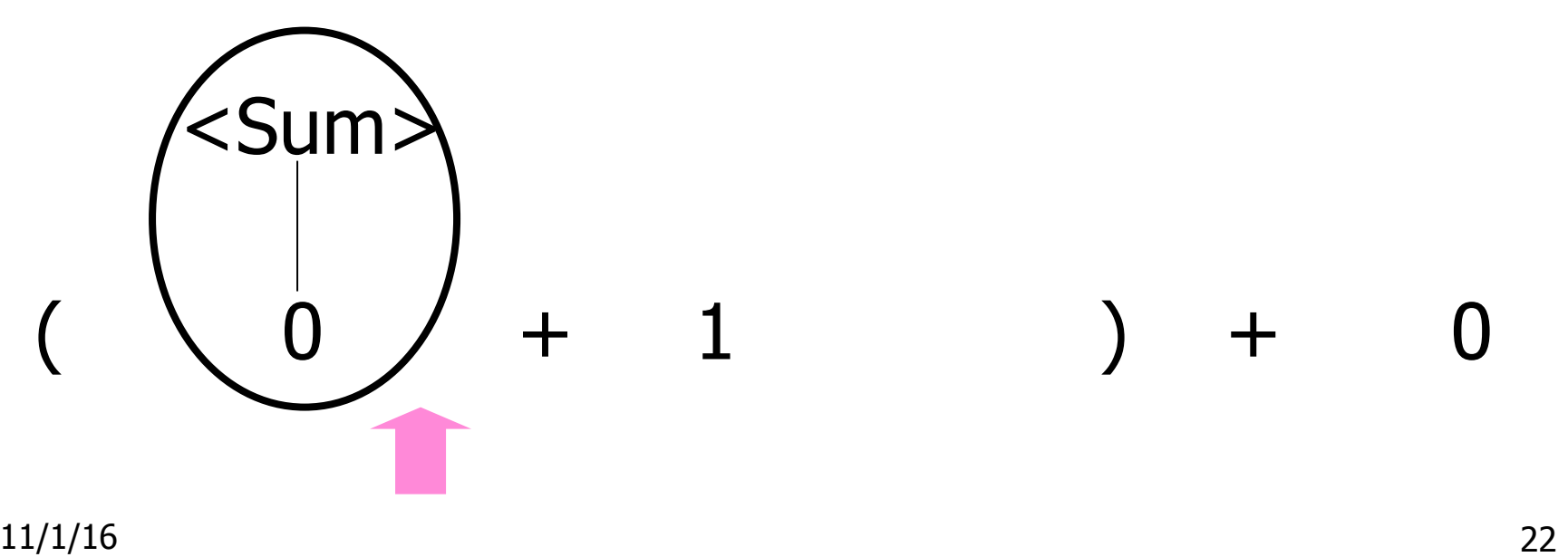

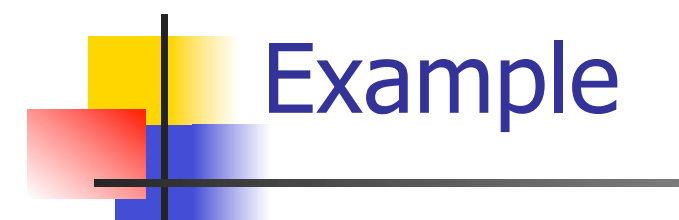

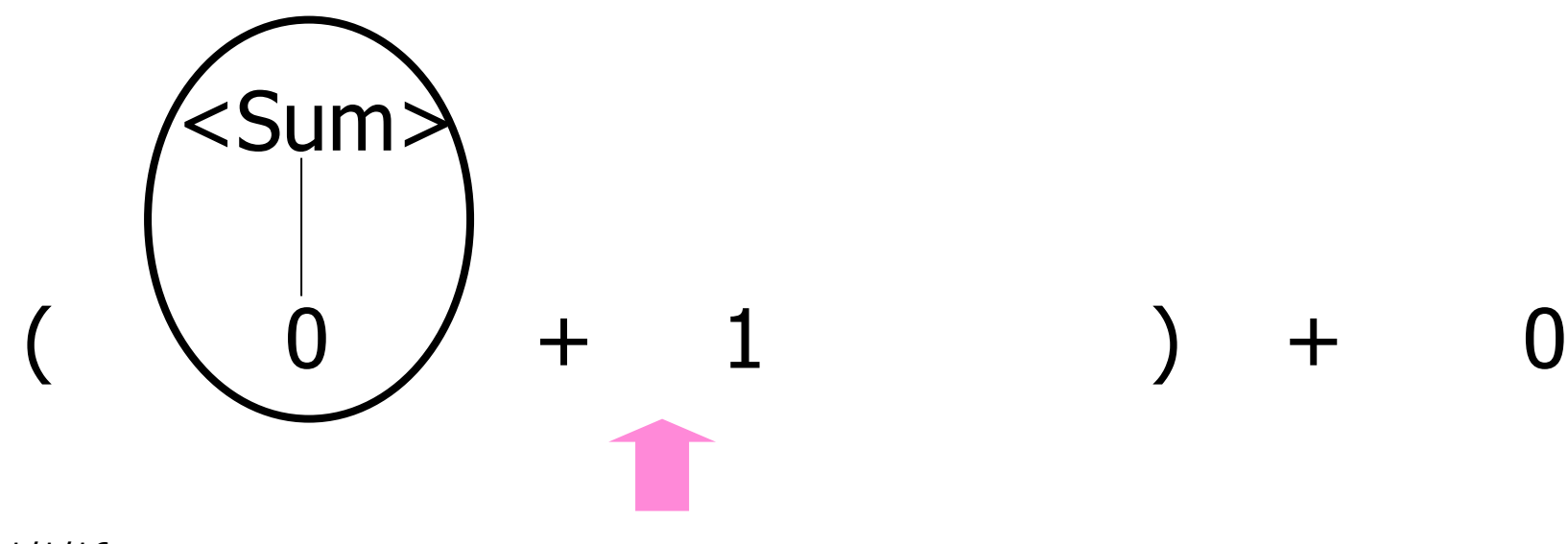

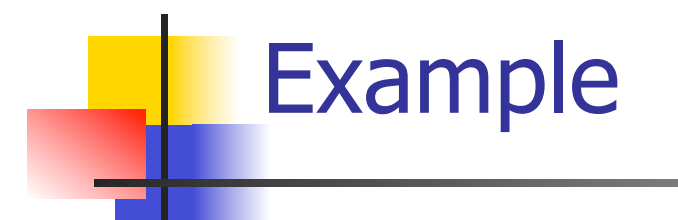

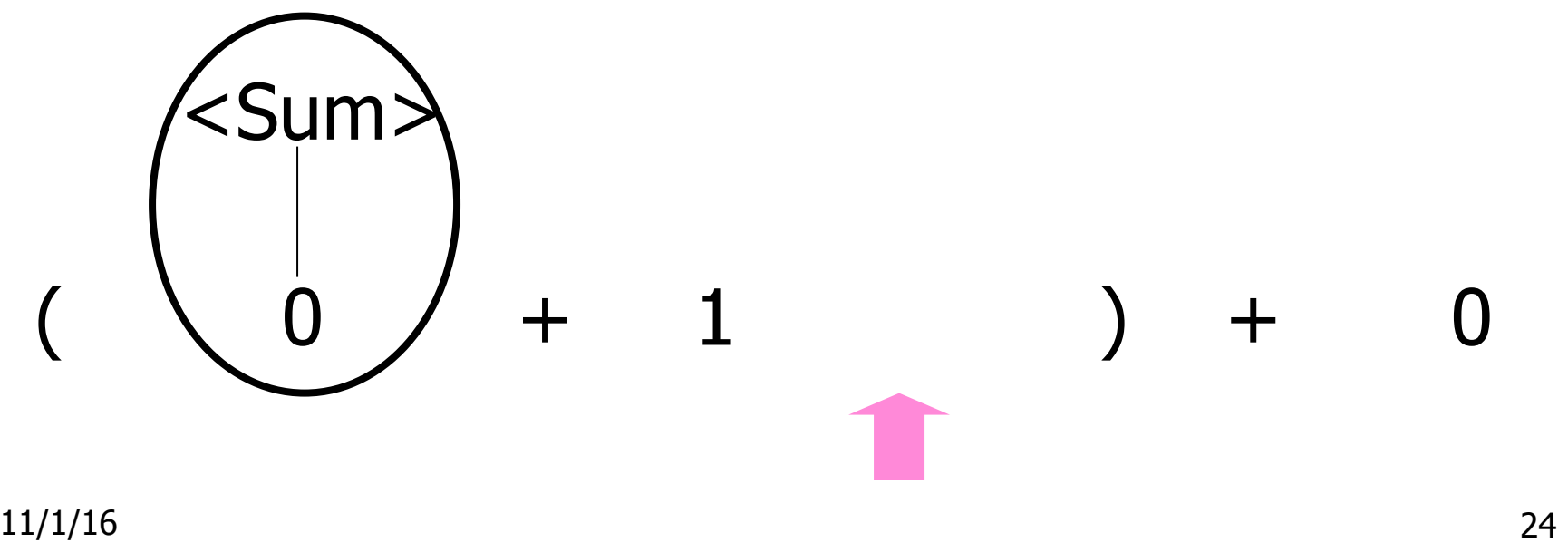

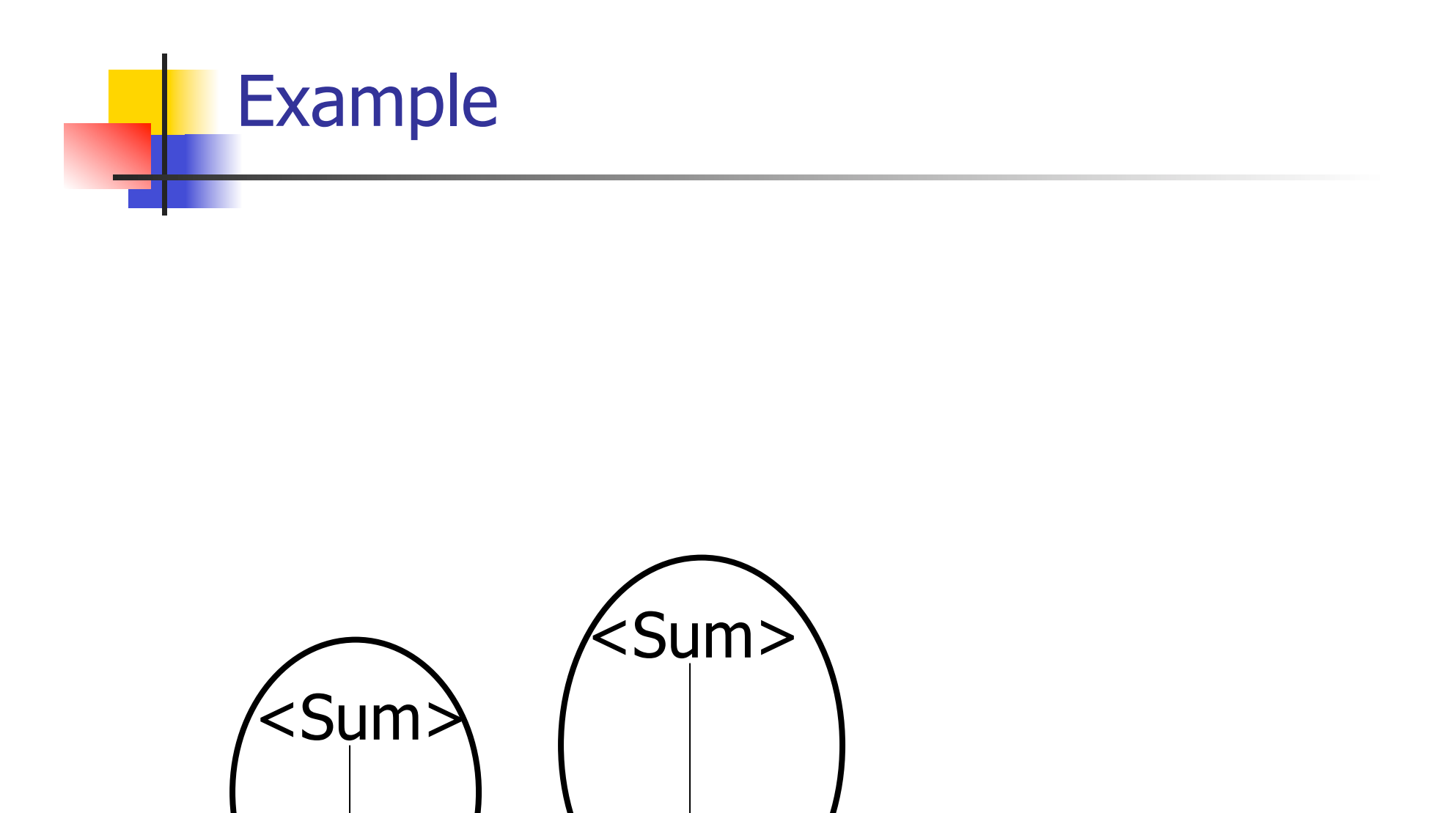

 $($   $($   $)$   $($   $)$   $+$   $($   $)$   $($   $)$   $($   $)$   $($   $)$   $($   $)$   $($   $)$   $($   $)$   $($   $)$   $($   $)$   $($   $)$   $($   $)$   $($   $)$   $($   $)$   $($   $)$   $($   $)$   $($   $)$   $($   $)$   $($   $)$   $($   $)$   $($   $)$   $($   $)$   $($   $)$   $($   $)$   $($   $)$   $($ 

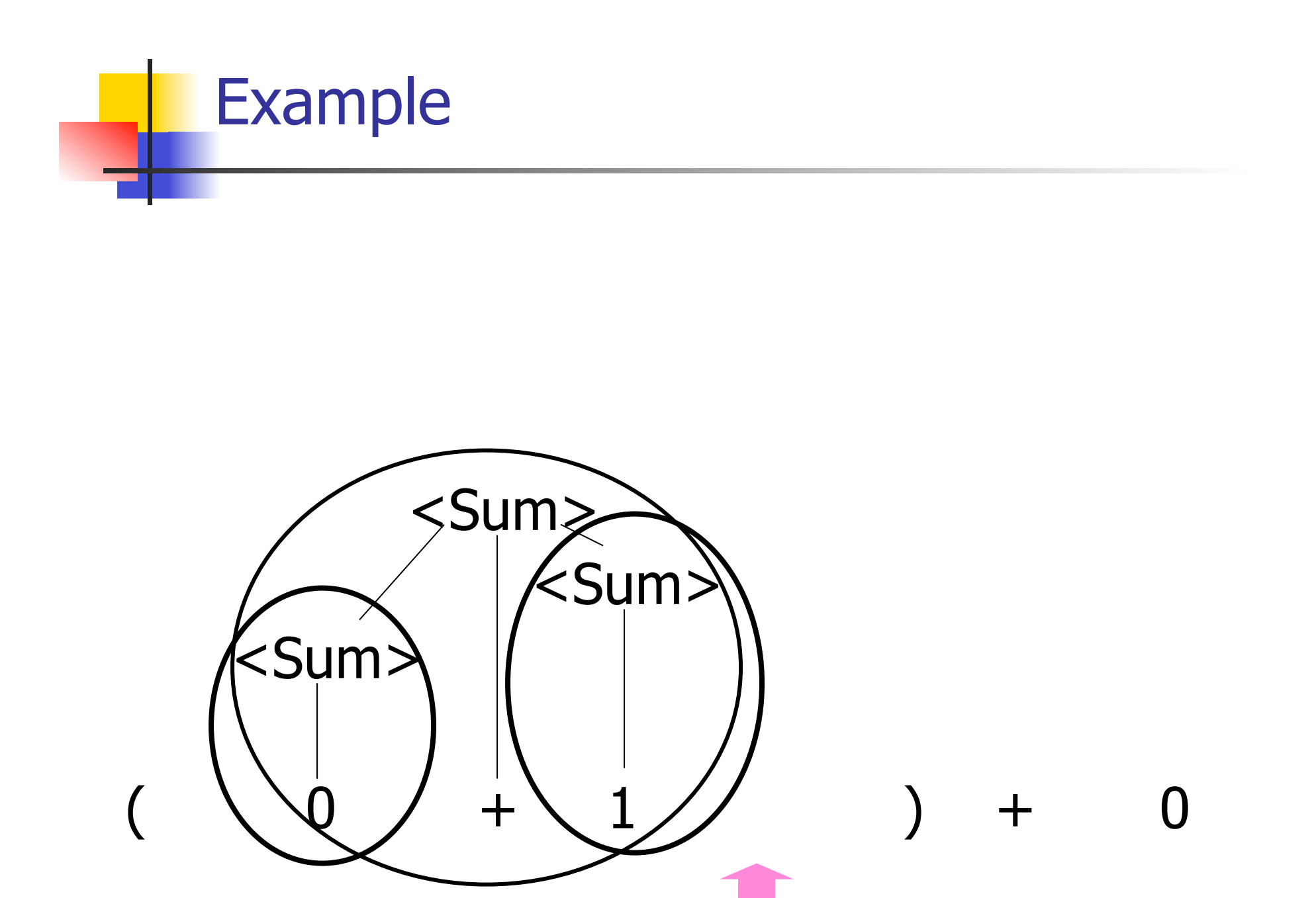

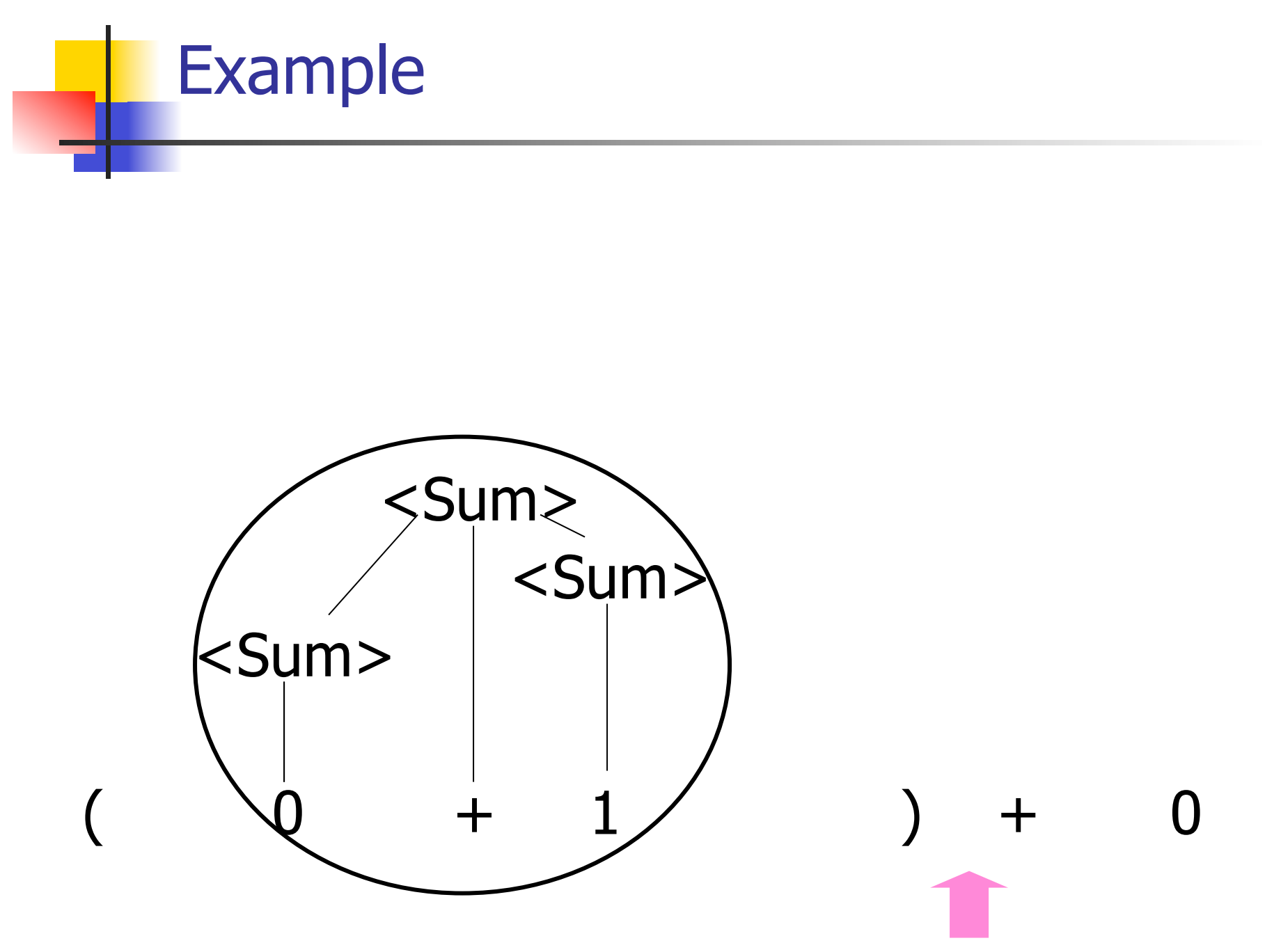

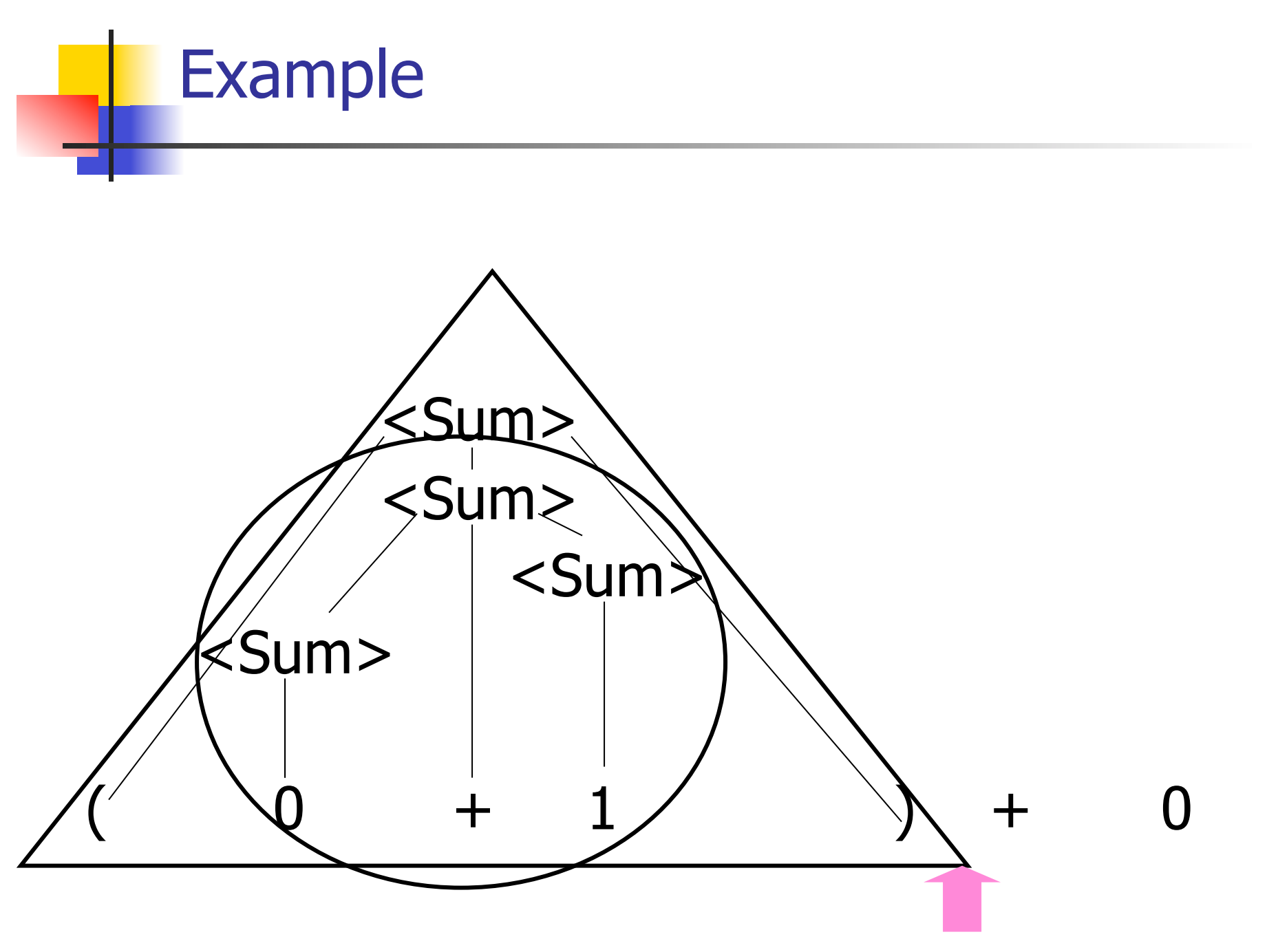

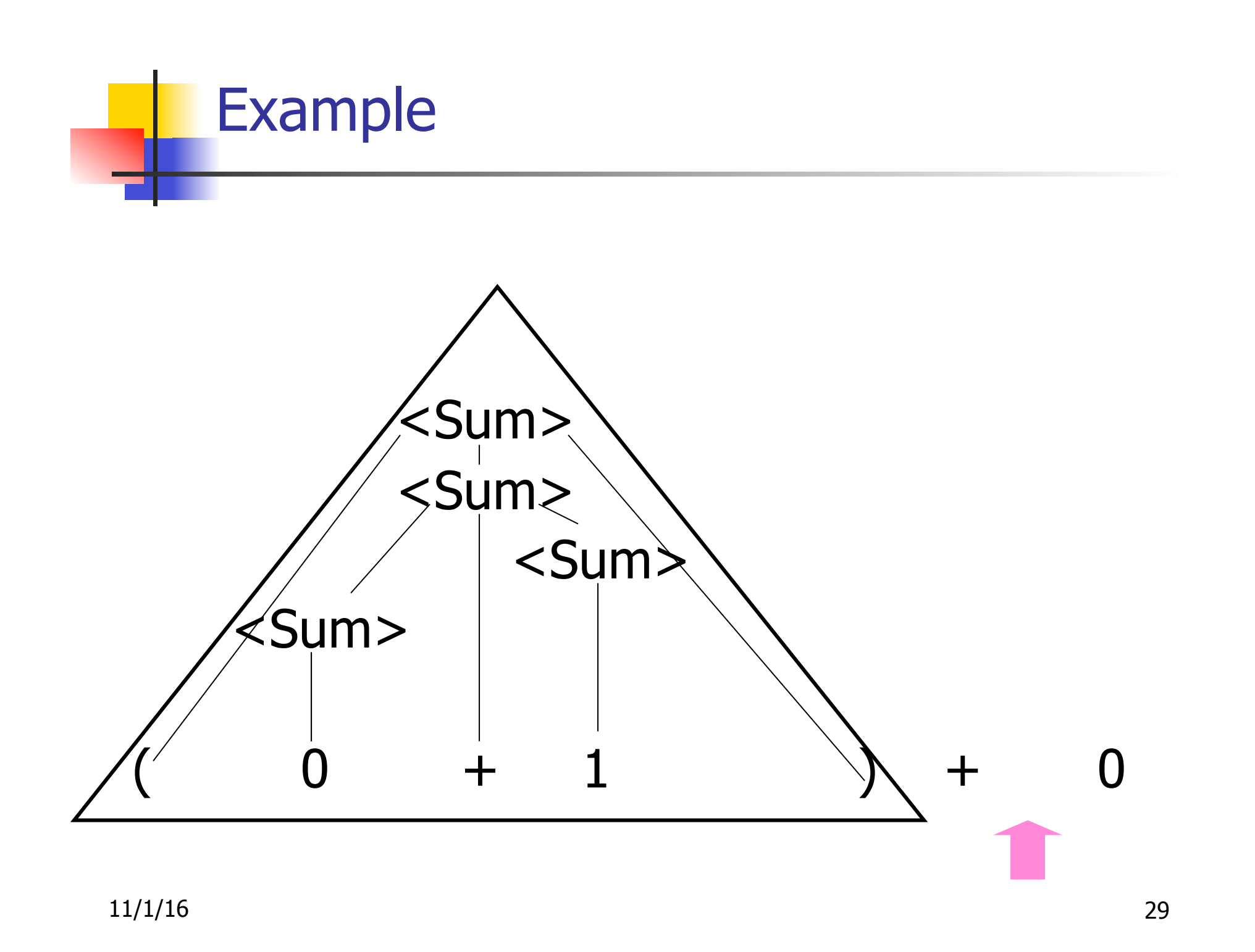

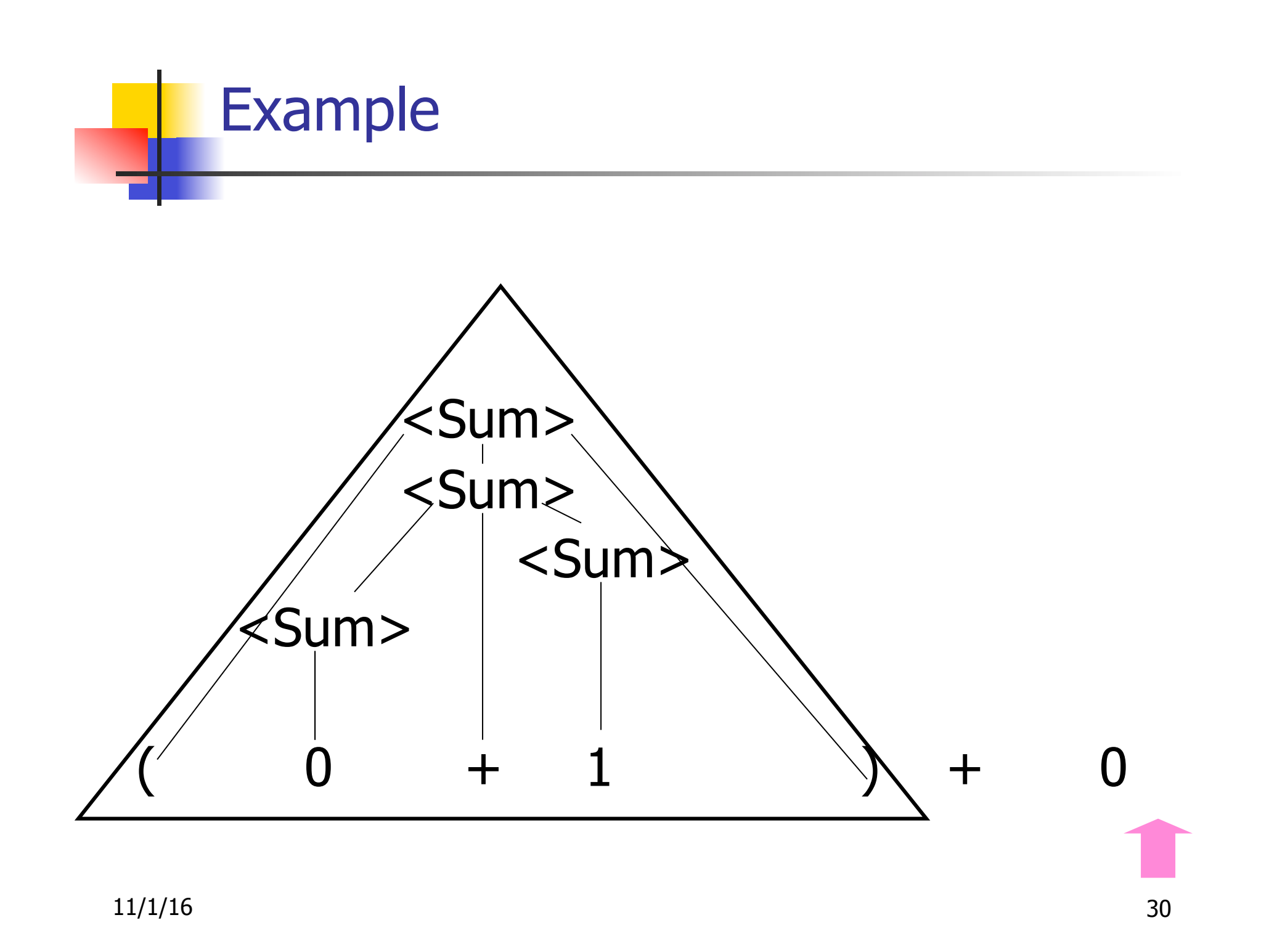

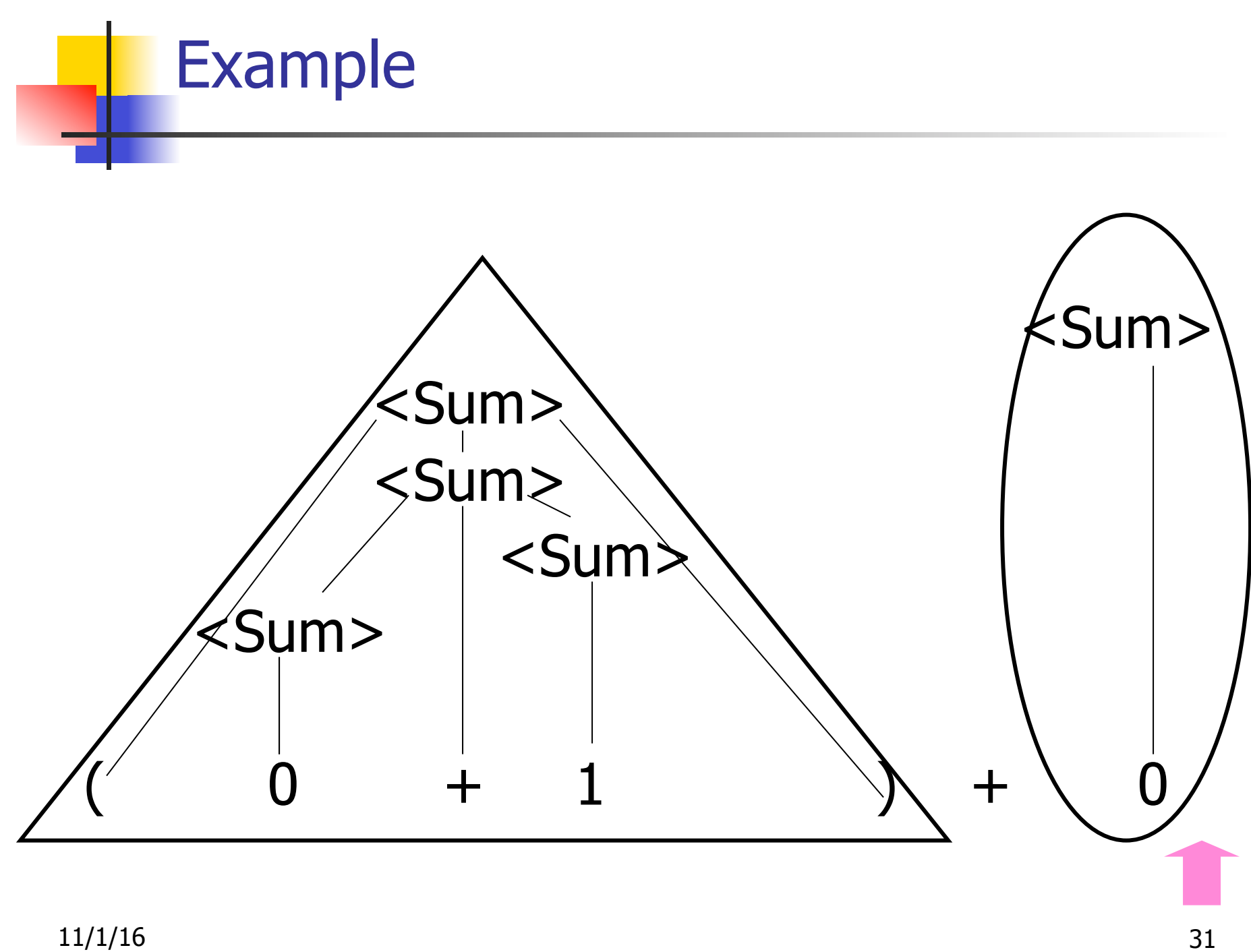

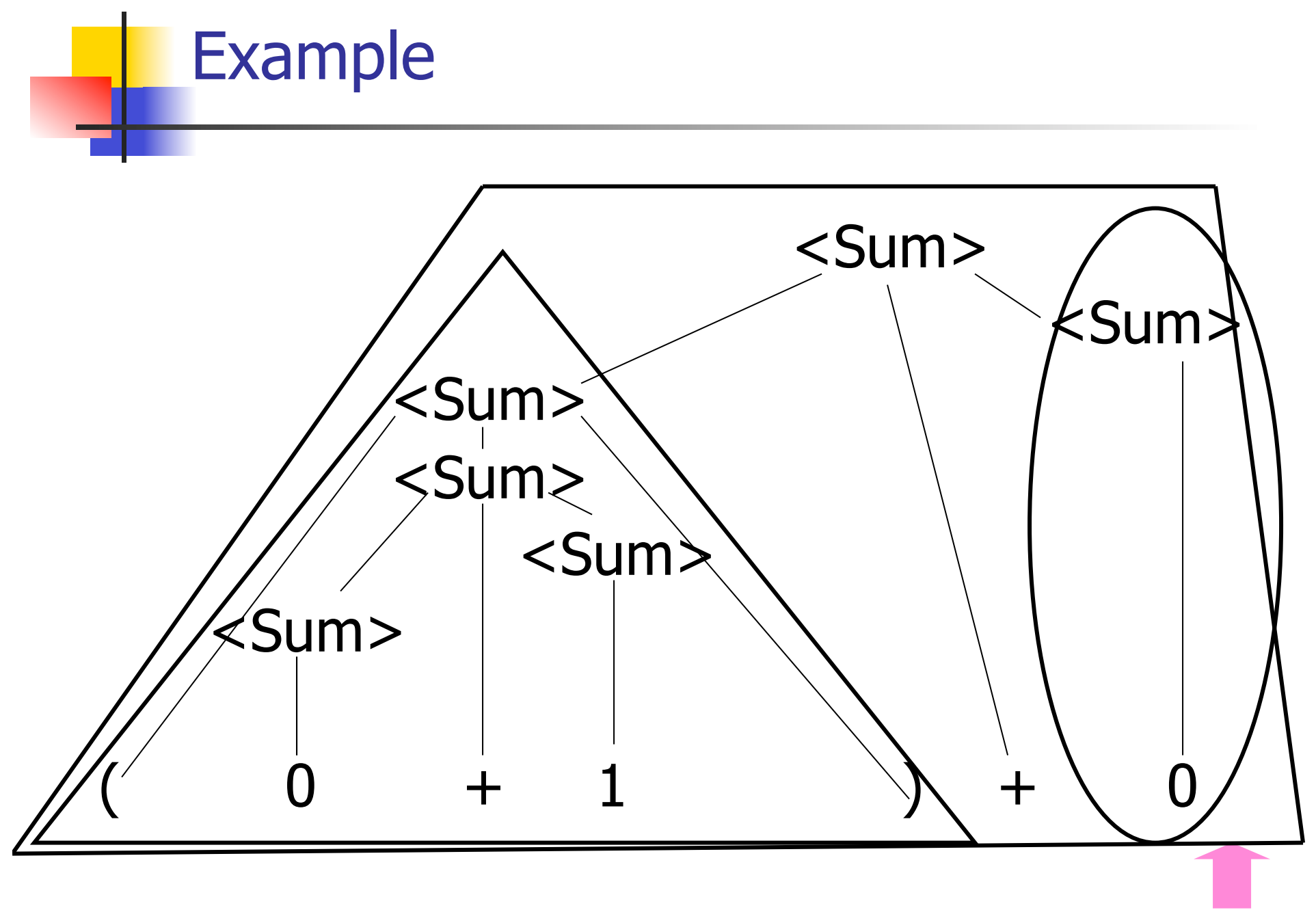

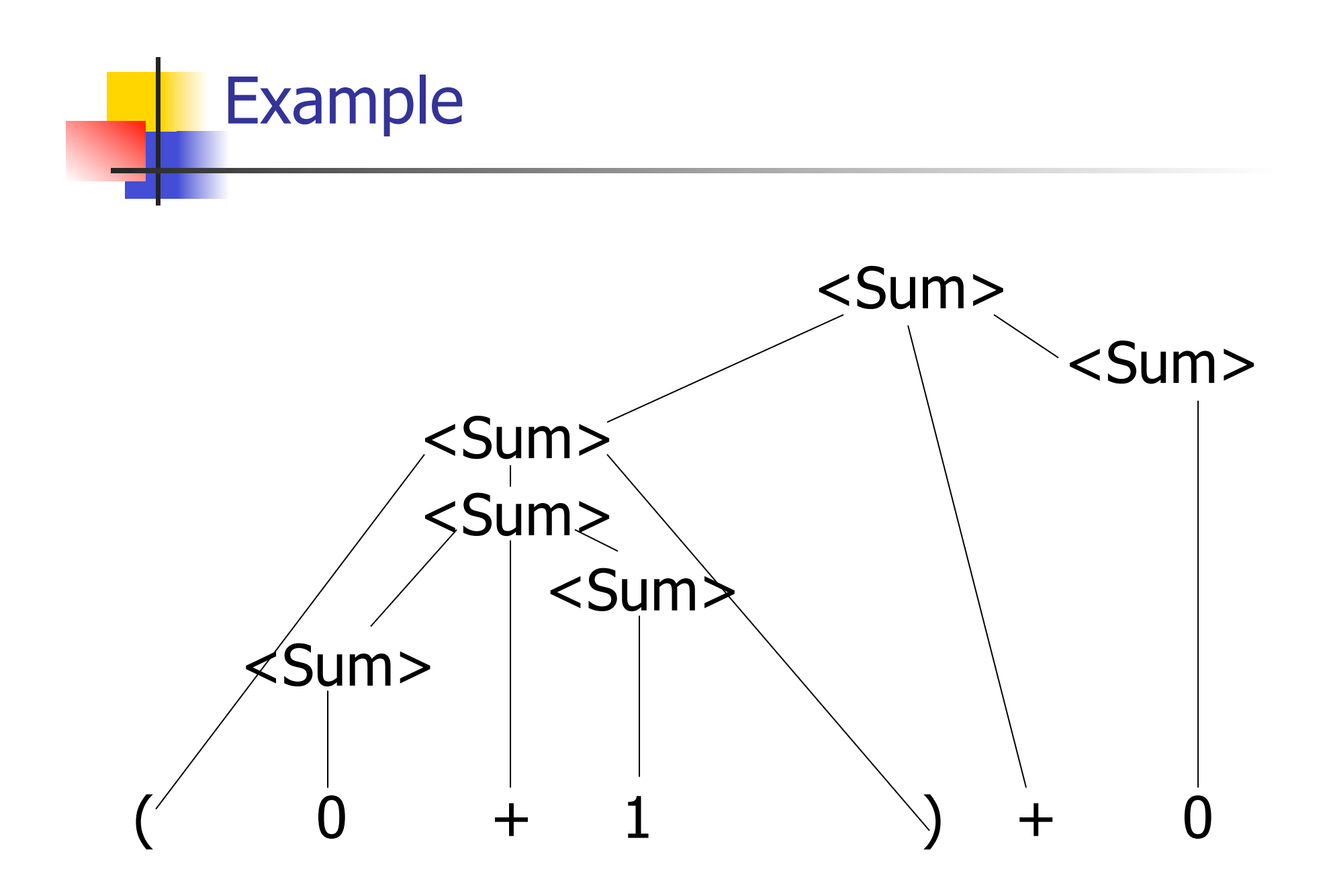

## LR Parsing Tables

- Build a pair of tables, Action and Goto, from the grammar
	- **This is the hardest part, we omit here**
	- **Rows labeled by states**
	- **For Action, columns labeled by terminals** and "end-of-tokens" marker
		- **n** (more generally strings of terminals of fixed length)
	- **For Goto, columns labeled by non**terminals

## Action and Goto Tables

- $\blacksquare$  Given a state and the next input, Action table says either
	- **shift** and go to state *n*, or
	- **reduce** by production k (explained in a bit)
	- **Example 2 accept or error**
- Given a state and a non-terminal, Goto table says
	- **g** go to state  $m$

## LR(i) Parsing Algorithm

- Based on push-down automata
- **u** Uses states and transitions (as recorded in Action and Goto tables)
- **u** Uses a stack containing states, terminals and non-terminals
- 0. Insure token stream ends in special "endof-tokens" symbol
- 1. Start in state 1 with an empty stack
- 2. Push **state**(1) onto stack
- $\rightarrow$  3. Look at next *i* tokens from token stream (toks) (don't remove yet)
	- 4. If top symbol on stack is **state**(n), look up action in Action table at  $(n,$  toks)

# 5. If action  $=$  **shift**  $m$ ,

- a) Remove the top token from token stream and push it onto the stack
- b) Push **state**(m) onto stack
- c) Go to step 3

- 6. If action  $=$  **reduce** k where production k is  $E ::= U$ 
	- a) Remove  $2 * length(u)$  symbols from stack (u and all the interleaved states)
	- b) If new top symbol on stack is **state**(m), look up new state  $p$  in Goto( $m$ ,E)
	- c) Push E onto the stack, then push **state** $(p)$  onto the stack
	- d) Go to step 3

# 7. If action = **accept**

- **n** Stop parsing, return success
- 8. If action = **error**,
	- **n** Stop parsing, return failure

#### Adding Synthesized Attributes

- **n** Add to each **reduce** a rule for calculating the new synthesized attribute from the component attributes
- Add to each non-terminal pushed onto the stack, the attribute calculated for it
- **n** When performing a **reduce**,
	- **gather the recorded attributes from each non**terminal popped from stack
	- **n** Compute new attribute for non-terminal pushed onto stack

#### Shift-Reduce Conflicts

- **Problem:** can't decide whether the action for a state and input character should be **shift** or **reduce**
- **n** Caused by ambiguity in grammar
- **u** Usually caused by lack of associativity or precedence information in grammar

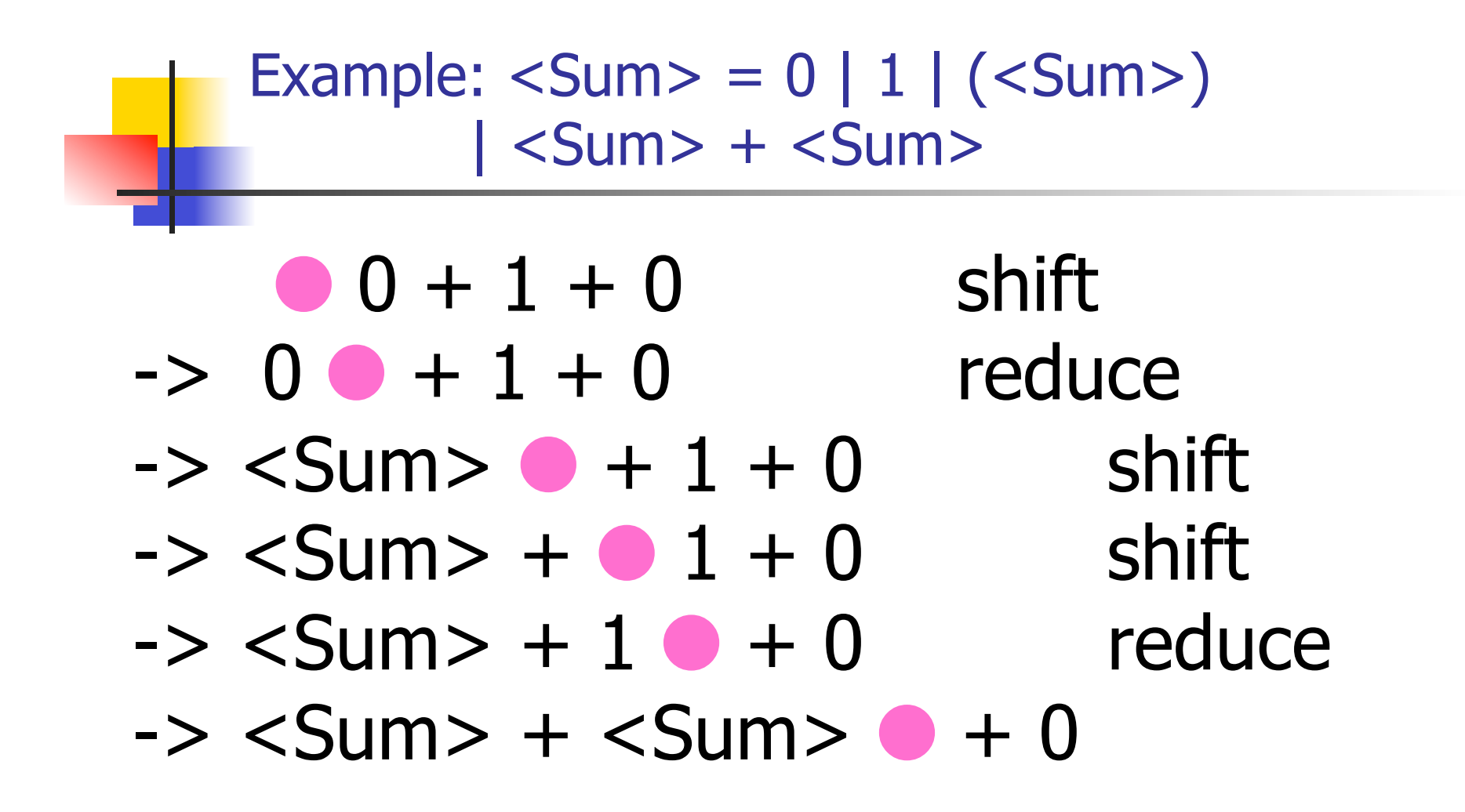

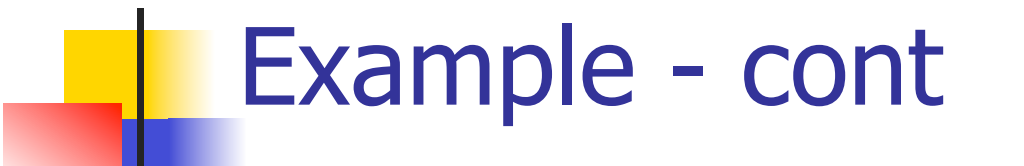

- **Problem:** shift or reduce?
- You can shift-shift-reduce-reduce or reduce-shift-shift-reduce
- **n** Shift first right associative **n** Reduce first- left associative

# Reduce - Reduce Conflicts

- **n Problem:** can't decide between two different rules to reduce by
- **Again caused by ambiguity in grammar**
- **n** Symptom: RHS of one production suffix of another
- **Requires examining grammar and** rewriting it
- Harder to solve than shift-reduce errors

#### Example

- $S ::= A | aB \quad A ::= abc \quad B ::= bc$ 
	- abc shift a bc shift  $ab \bullet c$  shift abc ●
- **Problem: reduce by B ::**  $=$  **bc then by**  $S ::= aB$ , or by  $A ::= abc$  then  $S::A?$

#### Recursive Descent Parsing

- **Recursive descent parsers are a class of** parsers derived fairly directly from BNF grammars
- **A recursive descent parser traces out a** parse tree in top-down order, corresponding to a left-most derivation (LL - left-to-right scanning, leftmost derivation)

#### Recursive Descent Parsing

- $\blacksquare$  Each nonterminal in the grammar has a subprogram associated with it; the subprogram parses all phrases that the nonterminal can generate
- $\blacksquare$  Each nonterminal in right-hand side of a rule corresponds to a recursive call to the associated subprogram

#### Recursive Descent Parsing

- Each subprogram must be able to decide how to begin parsing by looking at the leftmost character in the string to be parsed **n** May do so directly, or indirectly by calling another parsing subprogram
- **Recursive descent parsers, like other top**down parsers, cannot be built from leftrecursive grammars
	- **n** Sometimes can modify grammar to suit

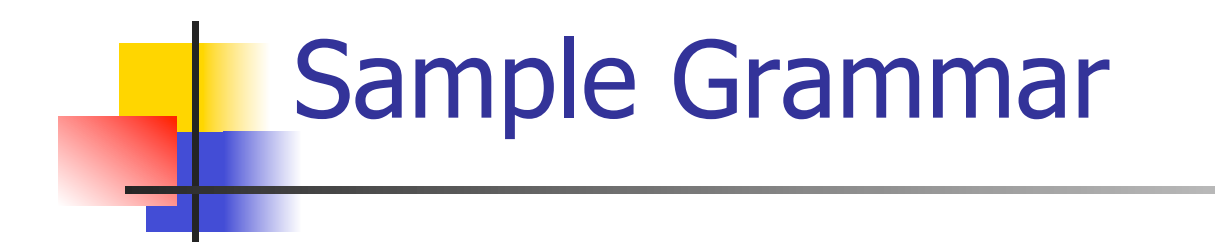

#### $\epsilon$  <expr> ::=  $\epsilon$ term> |  $\epsilon$ term> +  $\epsilon$ expr> | <term> - <expr>

#### $\epsilon$  <term> ::= <factor> | <factor>  $*$  <term> | <factor> / <term>

 $<$ factor> ::=  $<$ id> | (  $<$ expr> )

# Tokens as OCaml Types

- $+ * / ( ) < id >$
- Becomes an OCaml datatype
- type token =
	- Id token of string
	- | Left\_parenthesis | Right\_parenthesis
	- | Times\_token | Divide\_token
	- | Plus\_token | Minus\_token

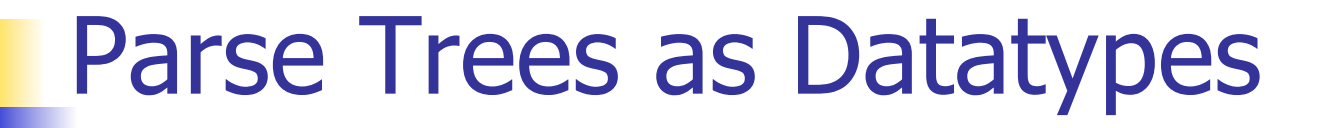

### $\epsilon$  <expr> ::=  $\epsilon$ term> |  $\epsilon$ term> +  $\epsilon$ expr> | <term> - <expr>

# type expr = Term\_as\_Expr of term | Plus\_Expr of (term \* expr) | Minus\_Expr of (term \* expr)

# Parse Trees as Datatypes

#### $\epsilon$  <term> ::= <factor> | <factor>  $*$ <term> | <factor> / <term>

# and term = Factor as Term of factor | Mult\_Term of (factor \* term) | Div\_Term of (factor \* term)

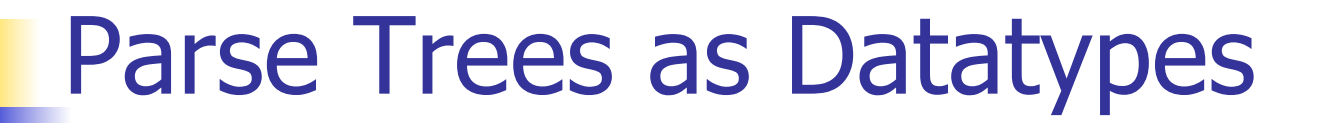

 $<$ factor> ::=  $<$ id> | (  $<$ expr> )

# and factor = Id\_as\_Factor of string | Parenthesized\_Expr\_as\_Factor of expr

# Parsing Lists of Tokens

- **n** Will create three mutually recursive functions:
	- **Expr** : token list  $\rightarrow$  (expr  $*$  token list)
	- **Exterm : token list -> (term**  $*$  **token list)**
	- **n** factor : token list  $\rightarrow$  (factor  $*$  token list)
- $\blacksquare$  Each parses what it can and gives back parse and remaining tokens

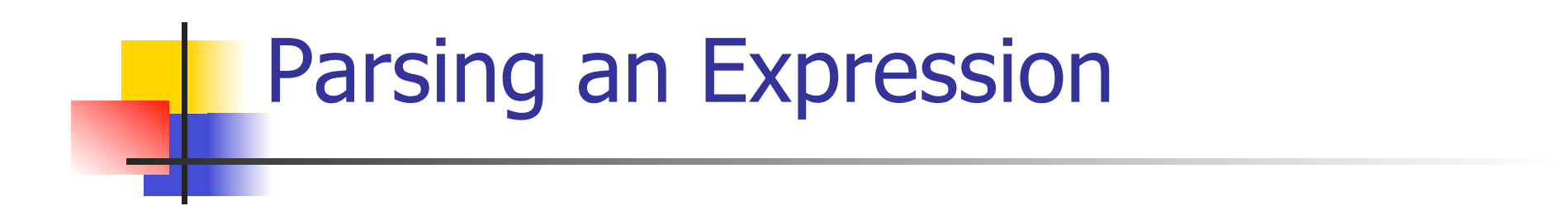

 $<$ expr> ::=  $<$ term> $[ (+ | - ) <$ expr> $]$ let rec expr tokens =

(match term tokens

with ( term\_parse , tokens\_after\_term) ->

(match tokens\_after\_term

with( Plus\_token :: tokens\_after\_plus) ->

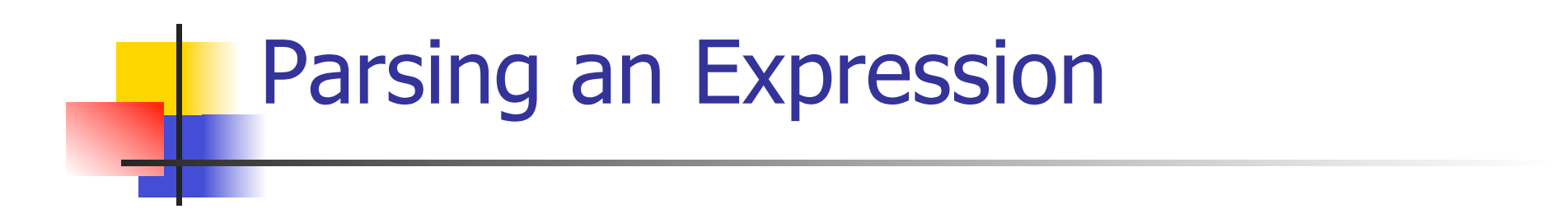

<expr> ::= <term> [( + | - ) <expr> ] let rec expr tokens = (match term tokens with ( term\_parse , tokens\_after\_term) ->

> (match tokens\_after\_term with ( Plus\_token :: tokens\_after\_plus) ->

# Parsing a Plus Expression

 $<$  expr> ::=  $<$  term> [( + | - )  $<$  expr> ] let rec expr tokens  $\neq$ (match term tokens with (term\_parse, tokens\_after\_term) -> (match tokens\_after\_term with ( Plus\_token :: tokens\_after\_plus) ->

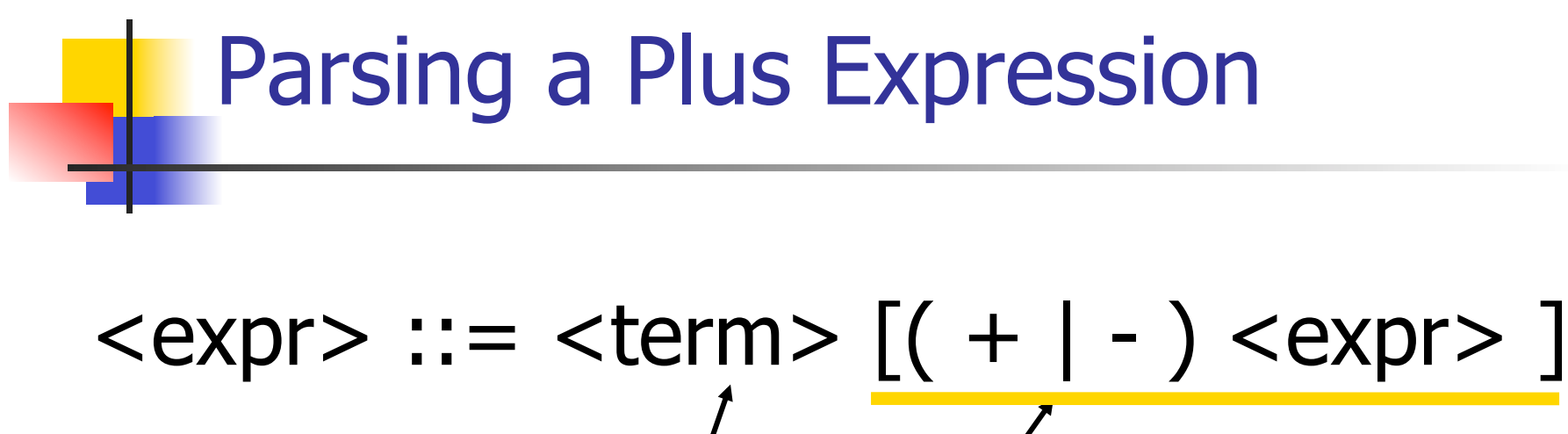

let rec expr tokens  $\neq$ (match term tokens with (term\_parse, tokens\_after\_term) -> (match tokens after\_term with ( Plus\_token :: tokens\_after\_plus) ->

# $<$ expr> ::=  $<$ term> $[ (+ | - ) <$ expr> $]$ let rec expr tokens = Parsing a Plus Expression

 (match term tokens with ( term\_parse /tokens\_after\_term) -> (match tokens\_after\_term with (Plus\_token :: tokens\_after\_plus) ->

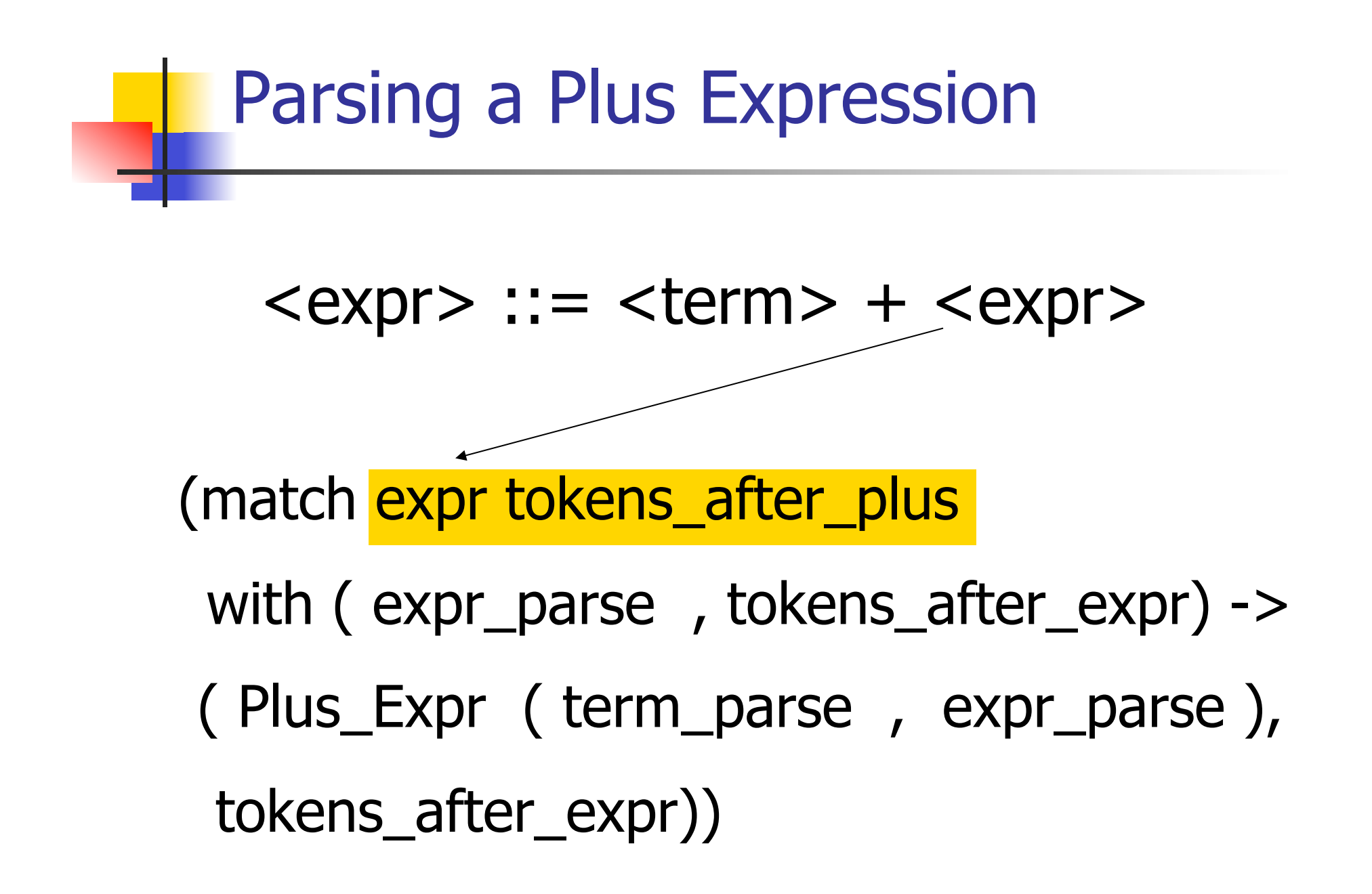

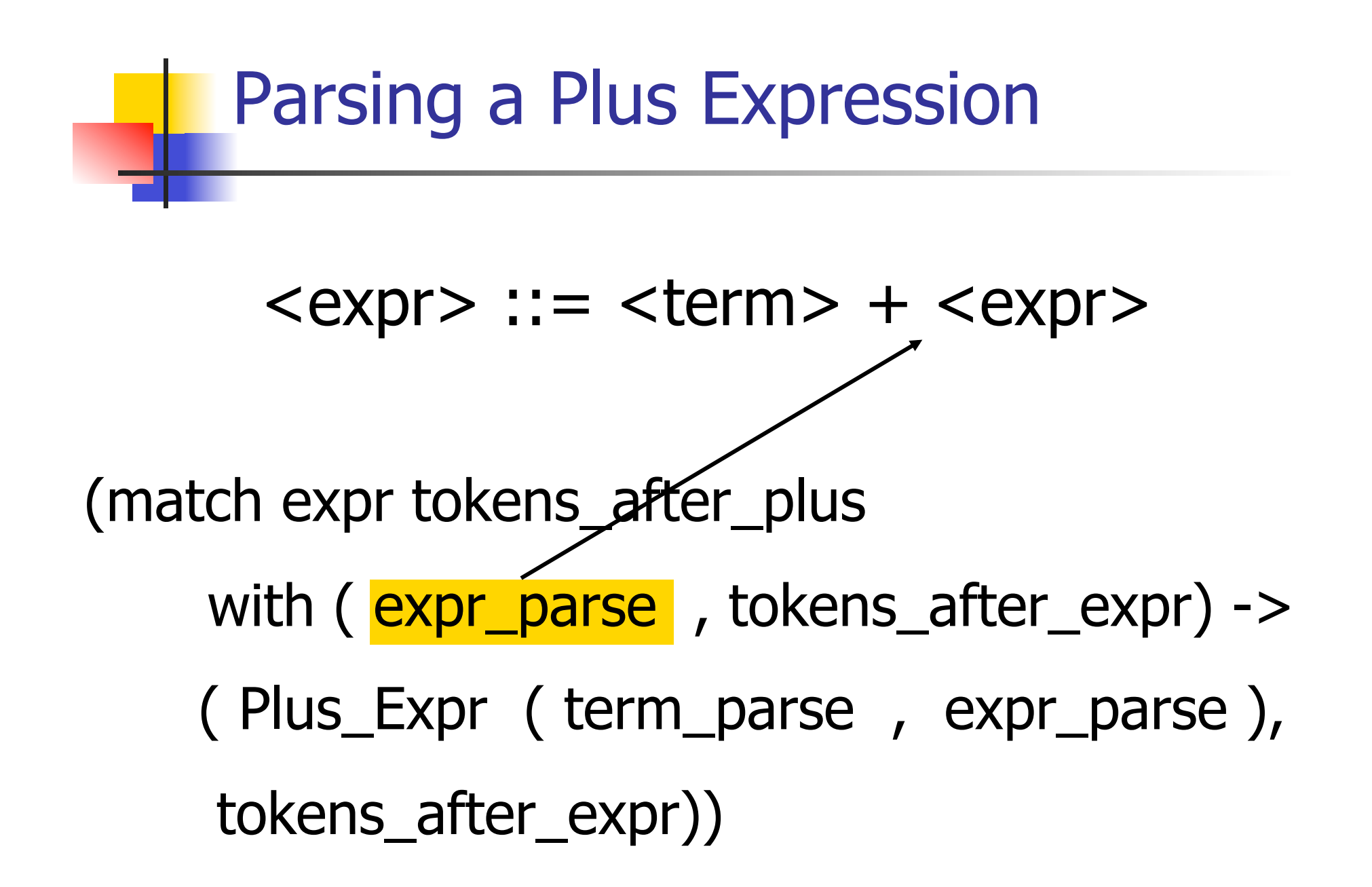

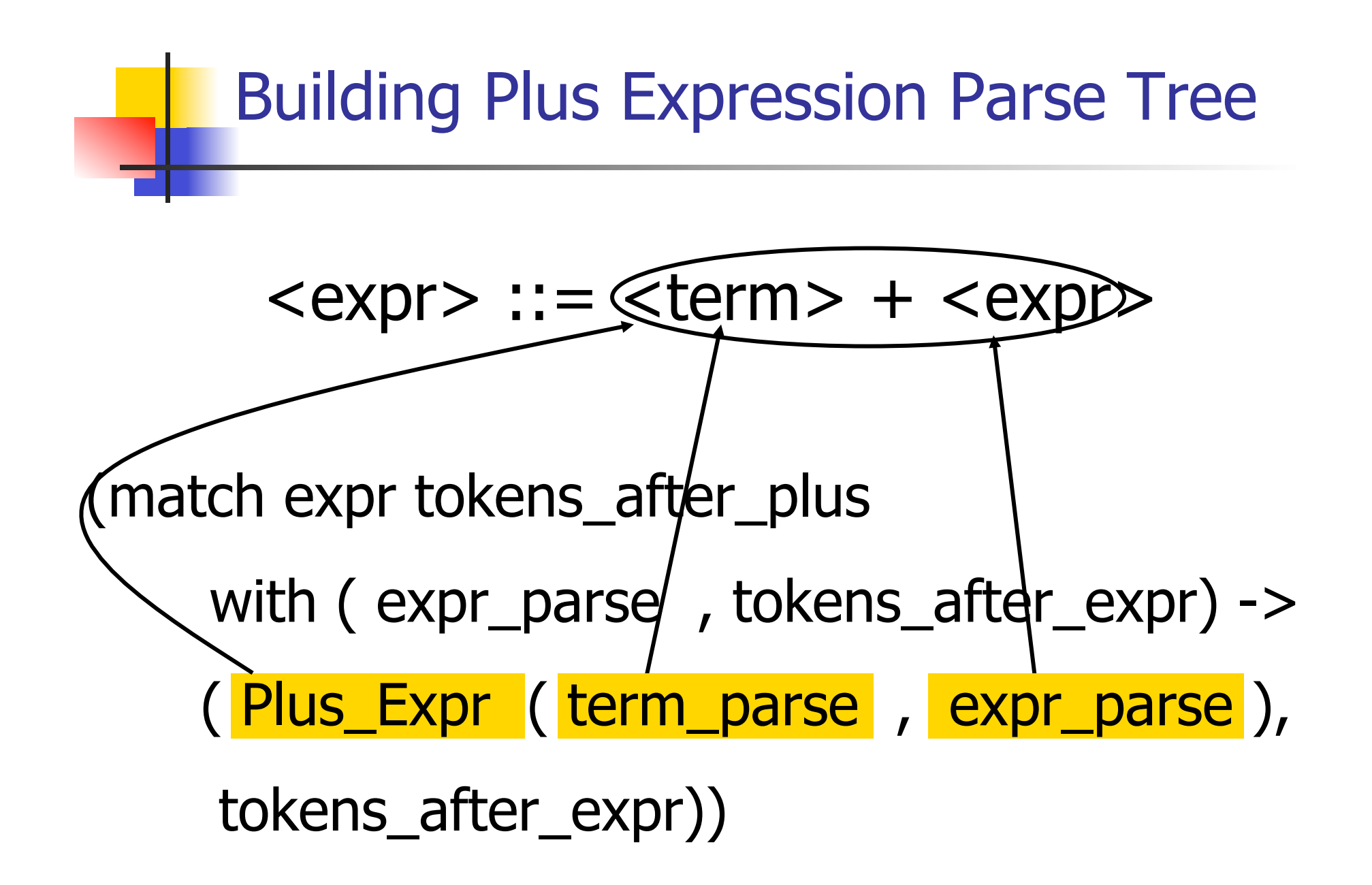

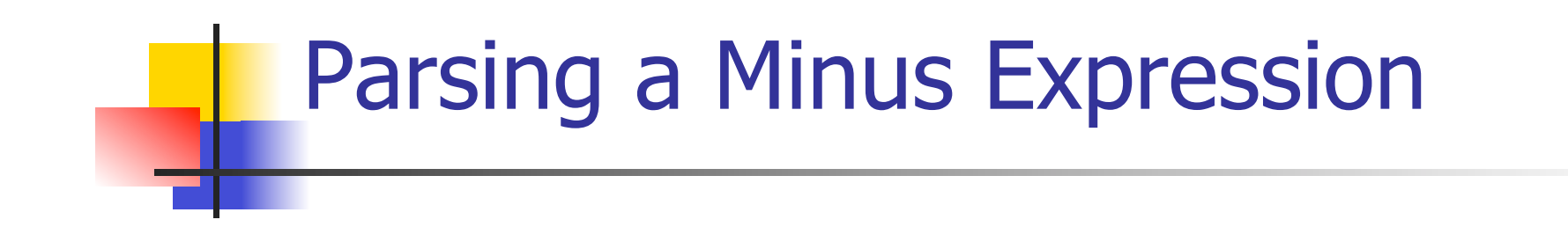

#### $<$ expr $>$  ::=  $<$ term $>$  -  $<$ expr $>$

 | ( Minus\_token :: tokens\_after\_minus) -> (match expr tokens\_after\_minus with ( expr\_parse, tokens\_after\_expr) -> ( Minus\_Expr ( term\_parse , expr\_parse ), tokens\_after\_expr))

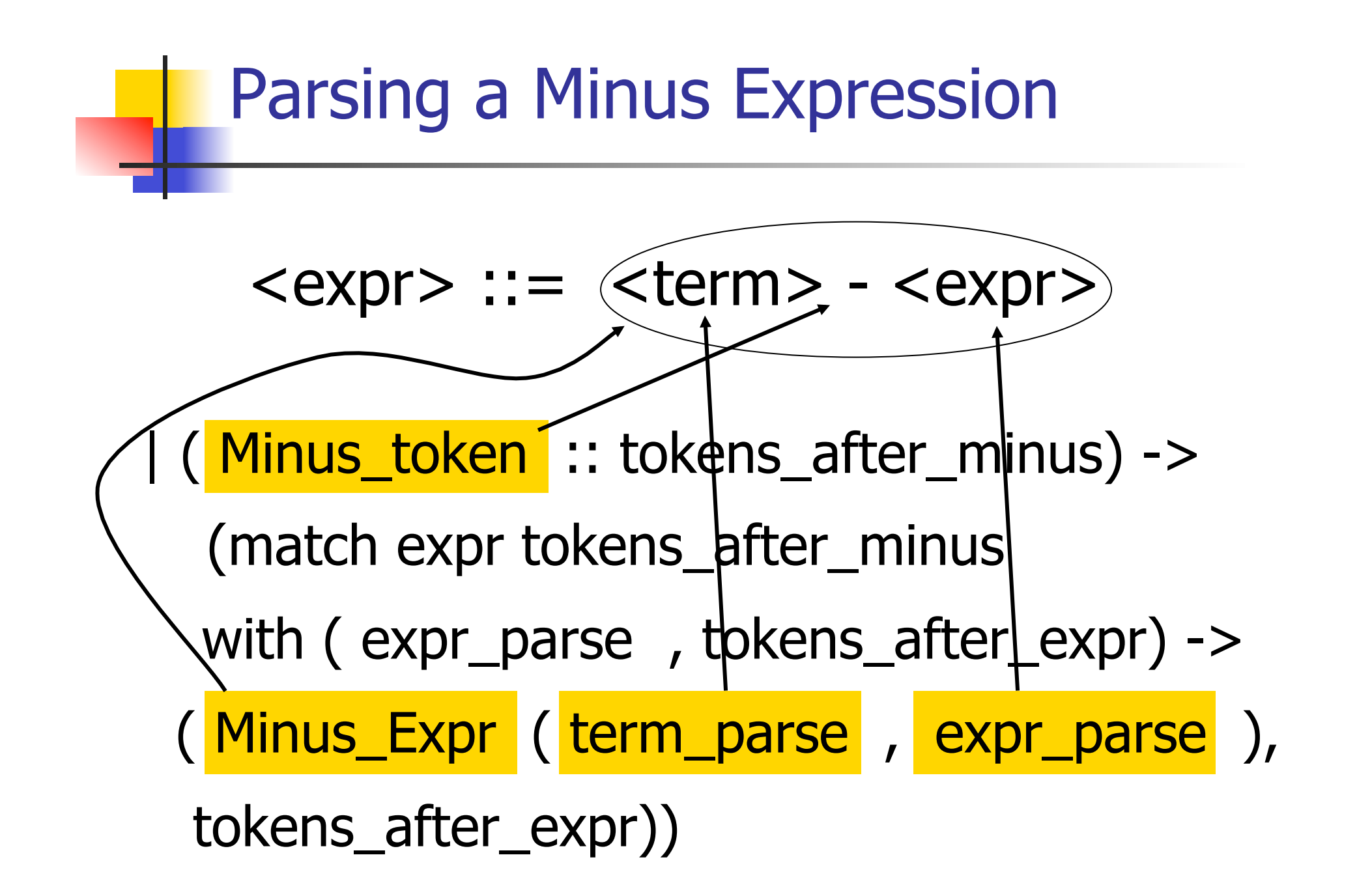

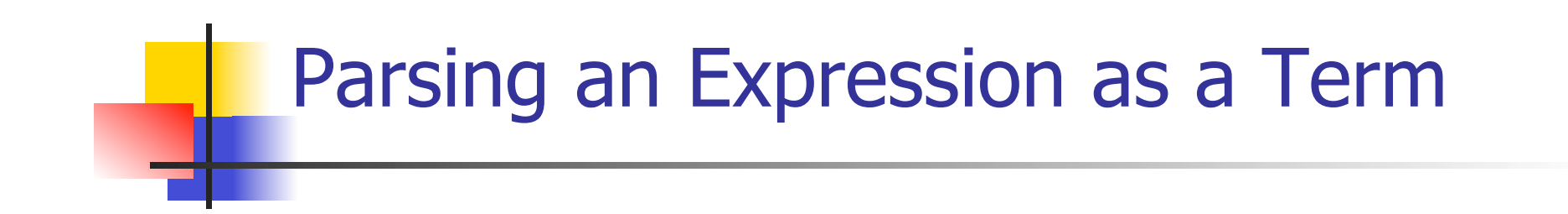

<expr> ::= <term> | \_ -> (Term\_as\_Expr term\_parse , tokens\_after\_term)))

**n** Code for **term** is same except for replacing addition with multiplication and subtraction with division

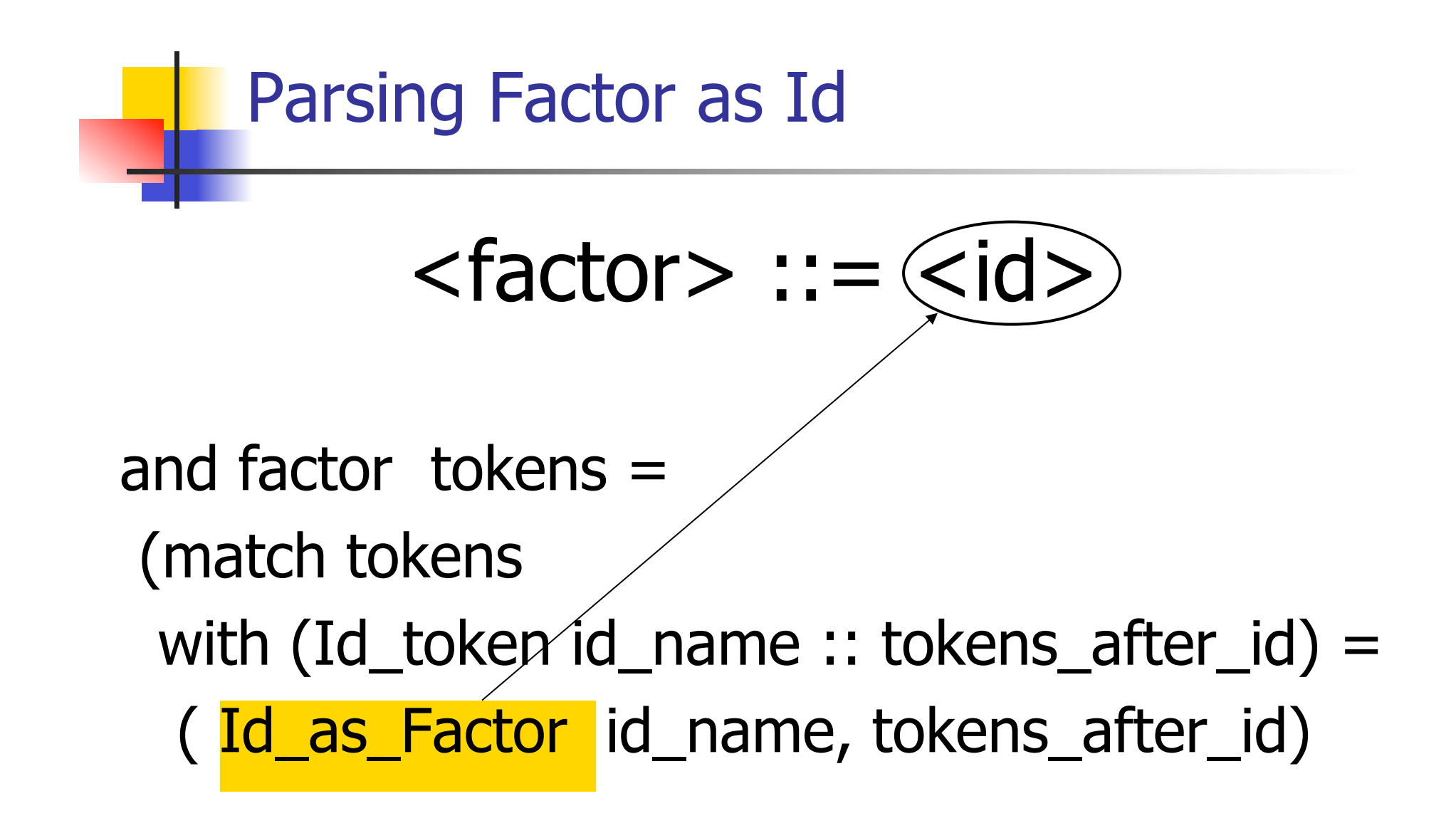

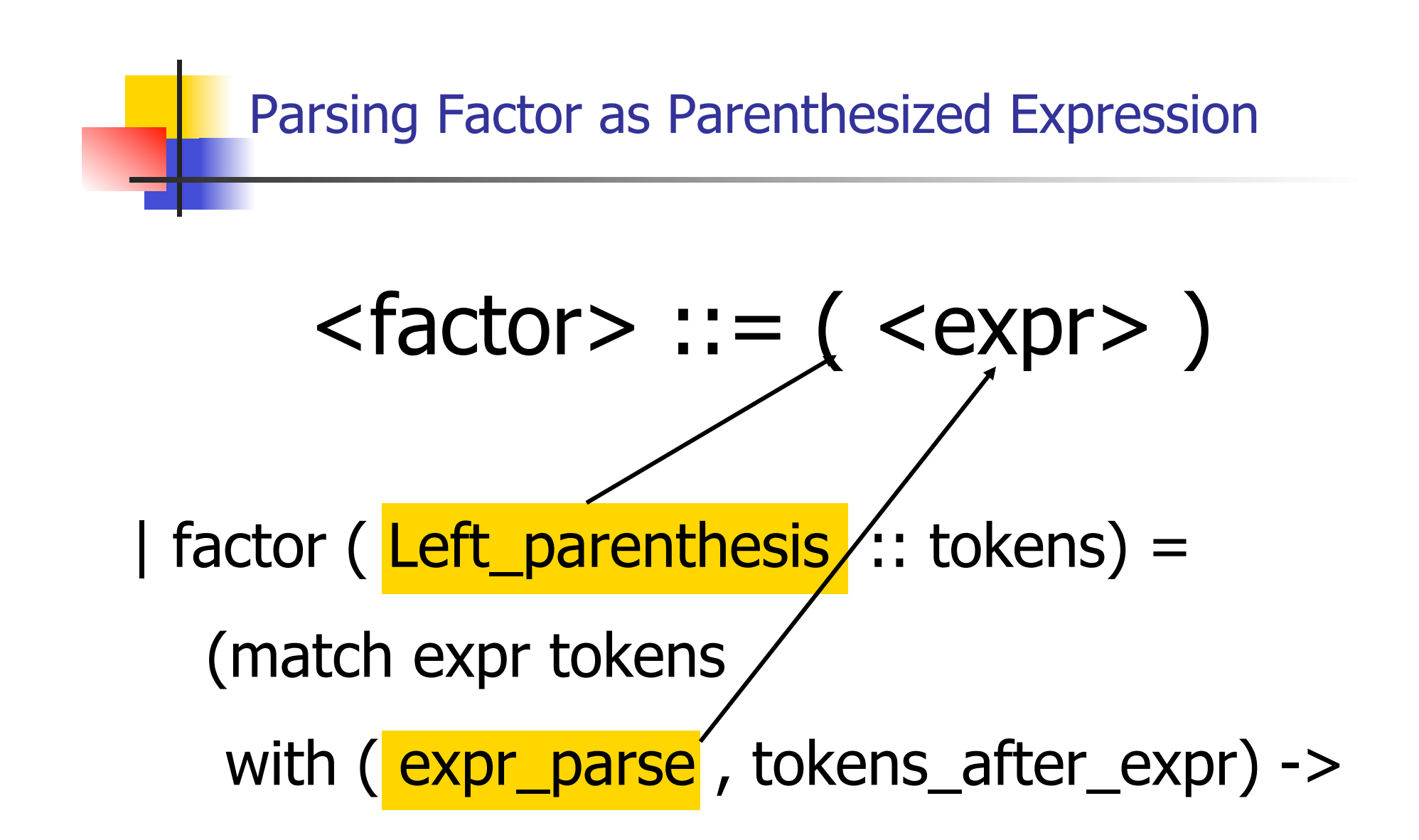

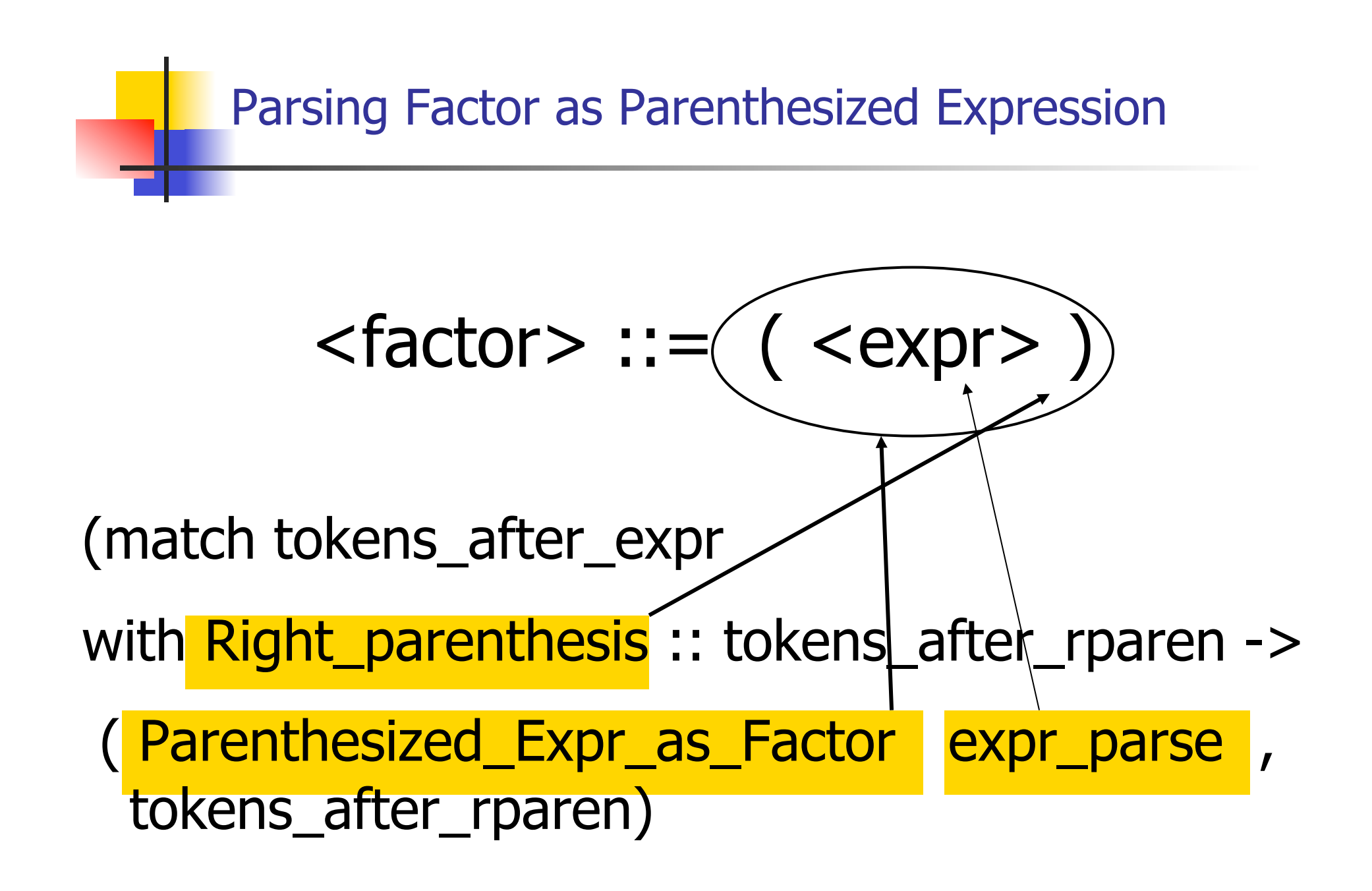

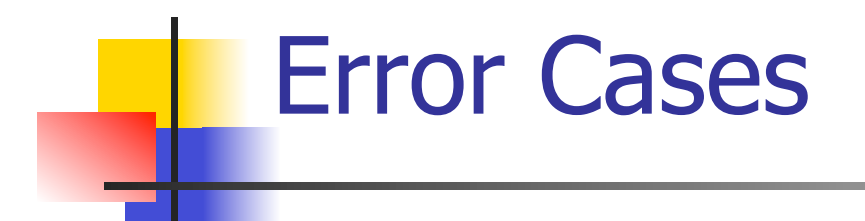

■ What if no matching right parenthesis?

- | \_ -> raise (Failure "No matching rparen") ))
- What if no leading id or left parenthesis? |  $\rightarrow$  raise (Failure "No id or Iparen" ));;

# $(a + b) * c - d$

expr [Left\_parenthesis; Id\_token "a" ; Plus\_token; Id\_token "b" ; Right parenthesis; Times token; Id\_token "c"; Minus\_token; Id\_token "d"];;

# $(a + b) * c - d$

```
11/1/16 72 
- : expr * token list =(Minus_Expr 
  (Mult_Term 
   (Parenthesized_Expr_as_Factor 
     (Plus_Expr 
      (Factor_as_Term (Id_as_Factor "a"), 
 Term_as_Expr (Factor_as_Term 
  (\mathsf{Id}\_\mathsf{as}\_\mathsf{Factor}\text{ "b"}))),Factor_as_Term (Id_as_Factor "c")),
   Term_as_Expr (Factor_as_Term (Id_as_Factor 
  "d"))), 
 [])
```
# $(a + b) * c - d$

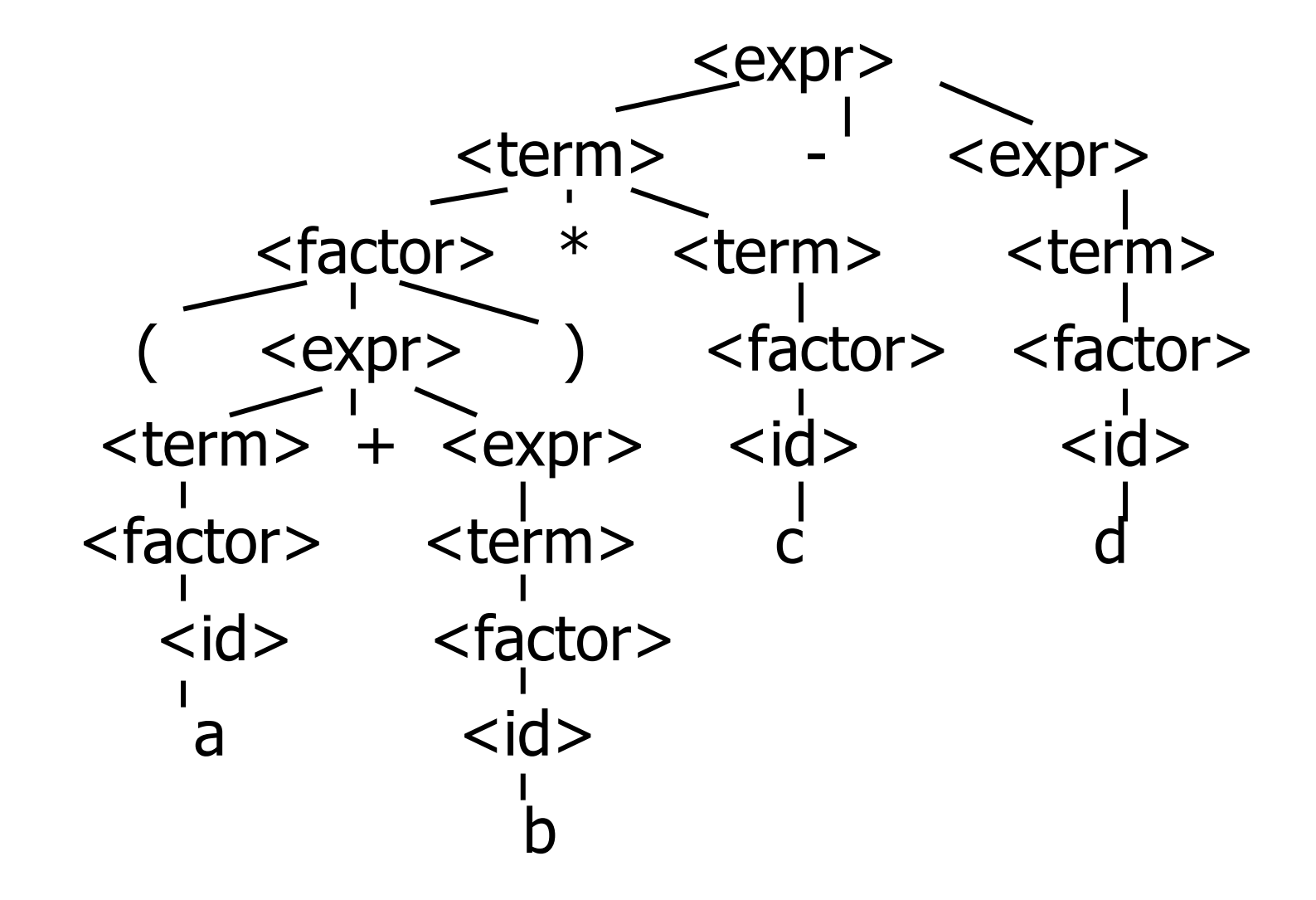

#### $a + b * c - d$

# expr [Id\_token "a"; Plus\_token; Id token "b"; expr [Id\_token "a"; Plus\_token; Id\_token "b";<br>Times\_token; Id\_token "c"; Minus\_token; Id\_token "d"];;  $-$  : expr  $*$  token list  $=$ (Plus\_Expr (Factor\_as\_Term (Id\_as\_Factor "a"), Minus\_Expr (Mult\_Term (Id\_as\_Factor "b", Factor\_as\_Term<br>(Id\_as\_Factor "c")), Term\_as\_Expr (Factor\_as\_Term (Id\_as\_Factor "d")))),  $| \ |$ 

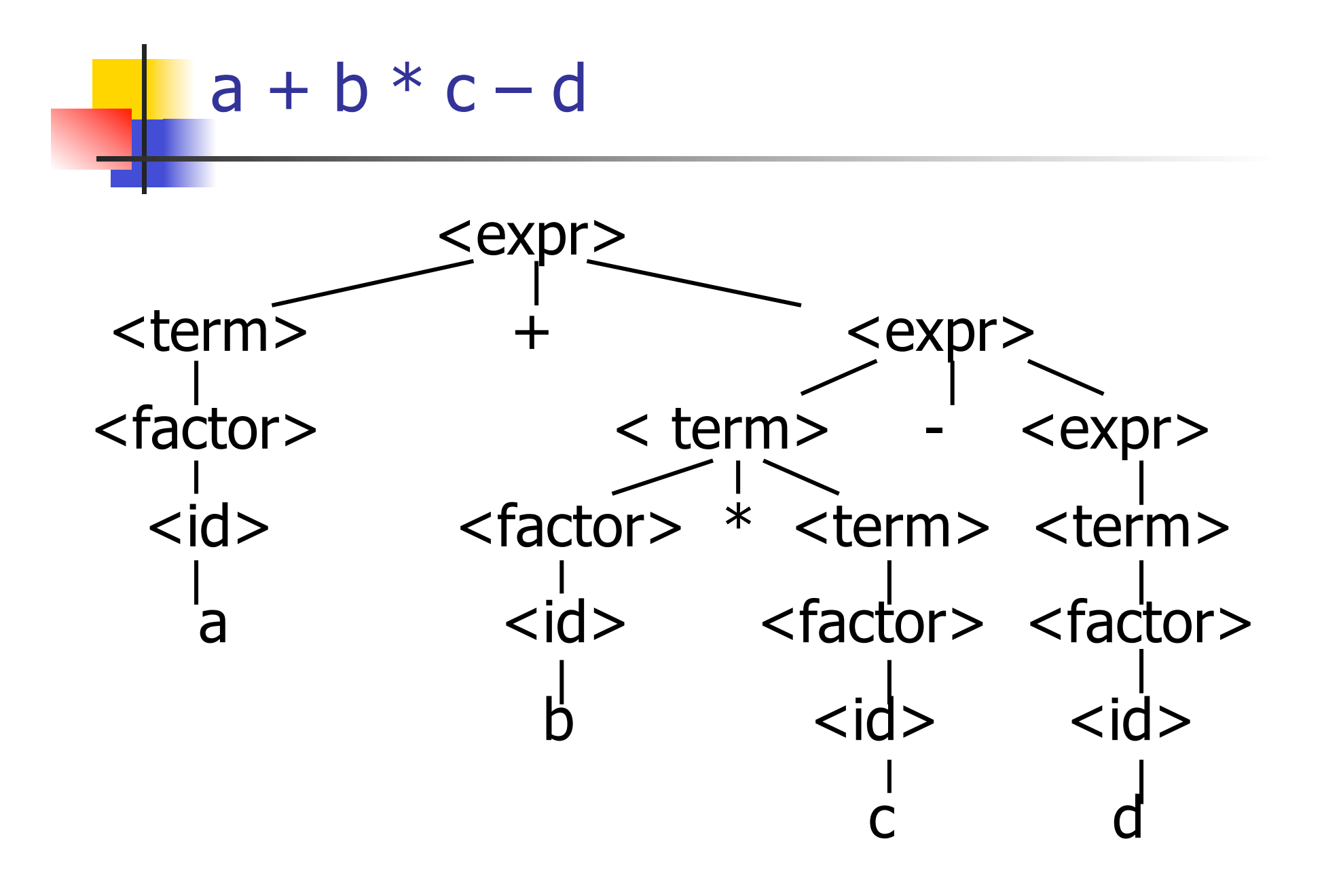

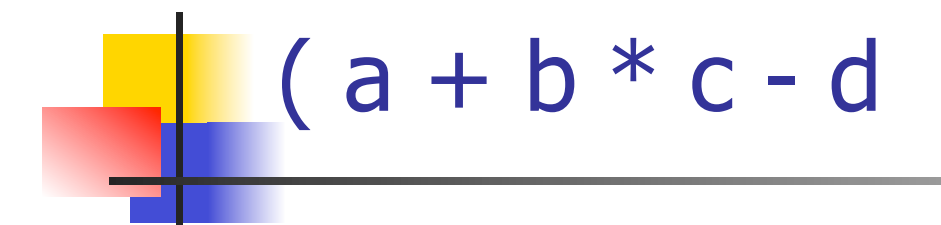

# expr [Left\_parenthesis; Id\_token "a" ; Plus token; Id token "b"; Times token; Id token "c"; Minus token; Id token "d"];;

Exception: Failure "No matching rparen".

Can't parse because it was expecting a right parenthesis but it got to the end without finding one

### $a + b$  )  $* c - d *$

expr [Id\_token "a"; Plus\_token; Id\_token "b" ; Right\_parenthesis; Times\_token; Id\_token "c" ; Minus token; Id token "d"];;

 $-$  : expr  $*$  token list  $=$ 

(Plus\_Expr

(Factor\_as\_Term (Id\_as\_Factor "a"),

 Term\_as\_Expr (Factor\_as\_Term (Id\_as\_Factor "b"))),

[Right parenthesis; Times token; Id token "c"; Minus token; Id\_token "d"])

### Parsing Whole String

- Q: How to quarantee whole string parses?
- A: Check returned tokens empty
- let parse tokens =
	- match **expr** tokens with ( $expr\_parse$ ,  $[$ ]) ->  $expr\_parse$ | \_ -> raise (Failure "No parse");;
- $\blacksquare$  Fixes <expr> as start symbol

# Streams in Place of Lists

- **n** More realistically, we don't want to create the entire list of tokens before we can start parsing
- $\blacksquare$  We want to generate one token at a time and use it to make one step in parsing
- Will use (token  $*$  (unit -> token)) or (token  $*$ (unit -> token option)) in place of token list

#### Problems for Recursive-Descent Parsing

**n** Left Recursion:

 $A ::= Aw$ 

translates to a subroutine that loops forever

n Indirect Left Recursion:

$$
A ::= Bw
$$

$$
B ::= Av
$$

causes the same problem

Problems for Recursive-Descent Parsing

**n** Parser must always be able to choose the next action based only only the very next token

**n** Pairwise Disjointedness Test: Can we always determine which rule (in the non-extended BNF) to choose based on just the first token

### Pairwise Disjointedness Test

**n** For each rule A ::=  $y$ **Calculate** FIRST  $(y) =$  $\{a \mid y = >^* a w\} \cup \{e \mid \text{if } y = >^* e\}$ For each pair of rules  $A ::= y$  and  $A ::=$ z, require FIRST(y) ∩ FIRST(z) = { }

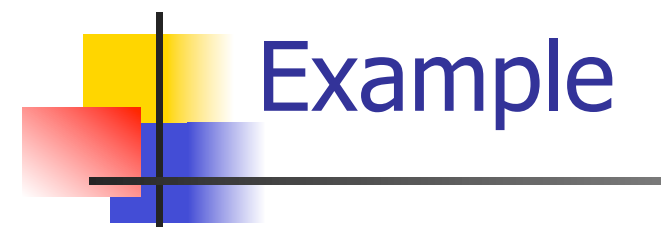

#### Grammar:

 $<$ S> ::=  $<$ A> a  $<$ B> b  $<\!A> ::= <\!A> b \mid b$  $<$ B> ::= a  $<$ B> | a

### FIRST  $(**A** > **b**) = {**b**}$ FIRST  $(b) = \{b\}$ Rules for <A> not pairwise disjoint

### Eliminating Left Recursion

- **Rewrite grammar to shift left recursion to** right recursion
	- **n** Changes associativity

<sup>n</sup> Given

- $\langle$  expr> ::=  $\langle$  expr> +  $\langle$  term> and
- $<$ expr $>$  ::=  $<$ term $>$
- $\blacksquare$  Add new non-terminal <e> and replace above rules with
- $<\>expr\>$  ::=  $<\>term\>ke\>$
- $\langle e \rangle ::= + \langle term \rangle \langle e \rangle | e$

### Factoring Grammar

**n** Test too strong: Can't handle

 $<$ expr> ::=  $<$ term> [(+|-)  $<$ expr> ]

- **n** Answer: Add new non-terminal and replace above rules by
	- <expr> ::= <term><e>
	- $\langle e \rangle$  ::= +  $\langle term \rangle \langle e \rangle$
	- $\langle e \rangle$  ::=  $\langle term \rangle \langle e \rangle$

 $\langle e \rangle$  ::= ε

• You are delaying the decision point

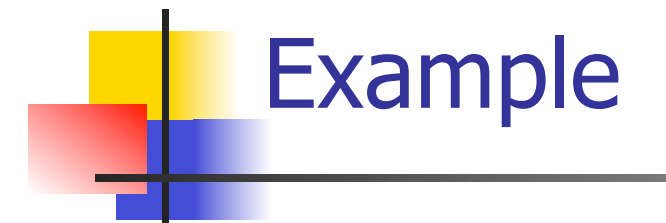

Both  $<$ A $>$  and  $<$ B $>$ have problems: Transform grammar to:

\n
$$
\begin{aligned}\n &< S > :: = < A > a < B > b < S > :: = < A > a < B > b \\
&< A > :: = < A > b \mid b < A > :: = > b < A > 1 \\
&< B > :: = a < B > \mid a < A > :: > b < A > \mid \varepsilon \\
&< B > :: = & a < B > \mid \varepsilon \\
&< B > :: = & a < B > \mid \varepsilon\n \end{aligned}
$$
\n

### **Semantics**

- **Expresses the meaning of syntax**
- **n** Static semantics
	- **n** Meaning based only on the form of the expression without executing it
	- **u** Usually restricted to type checking / type inference

### Dynamic semantics

**n** Method of describing meaning of executing a program **n** Several different types: **n** Operational Semantics **n** Axiomatic Semantics **n** Denotational Semantics

### Dynamic Semantics

**n** Different languages better suited to different types of semantics **• Different types of semantics** serve different purposes

# Operational Semantics

- **Start with a simple notion of machine n** Describe how to execute (implement) programs of language on virtual machine, by describing how to execute each program statement (ie, following the *structure* of the program)
- **n** Meaning of program is how its execution changes the state of the machine
- **u** Useful as basis for implementations

## Axiomatic Semantics

- Also called Floyd-Hoare Logic
- **Based on formal logic (first order** predicate calculus)
- **Axiomatic Semantics is a logical system** built from axioms and inference rules
- **n** Mainly suited to simple imperative programming languages

### Axiomatic Semantics

- **In Used to formally prove a property** (post-condition) of the state (the values of the program variables) after the execution of program, assuming another property (*pre-condition*) of the state before execution
- **n** Written :

{Precondition} Program {Postcondition}

■ Source of idea of loop invariant

# Denotational Semantics

- <sup>n</sup> Construct a function *M* assigning a mathematical meaning to each program construct
- $\blacksquare$  Lambda calculus often used as the range of the meaning function
- Meaning function is compositional: meaning of construct built from meaning of parts
- **u** Useful for proving properties of programs

### Natural Semantics

**n Aka Structural Operational Semantics, aka** "Big Step Semantics"

- **n** Provide value for a program by rules and derivations, similar to type derivations
- **n** Rule conclusions look like

 $(C, m) \Downarrow m'$ or  $(E, m)$   $\Downarrow$  v

#### Simple Imperative Programming Language

- $I \in Id$ entifiers
- $n \in$  Numerals
- $\blacksquare$  B ::= true | false | B & B | B or B | not B  $|E < E|E = E$
- $E:= N / I / E + E / E * E / E E / E$
- $C :=$  skip  $| C; C | I ::= E$ | if B then C else C fi | while B do C od

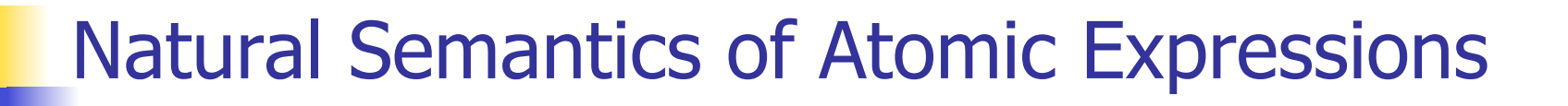

# **n** Identifiers:  $(I,m) \Downarrow m(I)$ **n** Numerals are values:  $(N,m)$   $\parallel$  N **Booleans:** (true, m)  $\Downarrow$  true (false,  $m$ )  $\Downarrow$  false

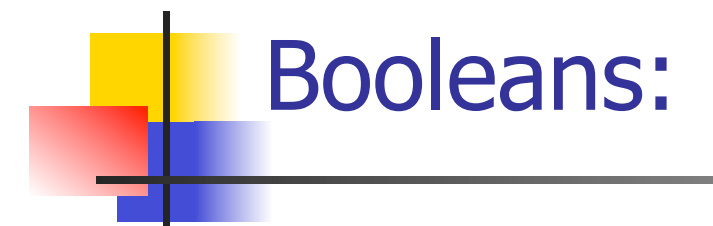

 $(B, m) \Downarrow$  false  $(B, m) \Downarrow$  true  $(B', m) \Downarrow b$  $(B \& B', m) \Downarrow$  false  $(B \& B', m) \Downarrow b$ 

 $(B, m) \Downarrow$  true  $(B, m) \Downarrow$  false  $(B', m) \Downarrow b$  $(B \text{ or } B', m) \Downarrow \text{true}$  (B or B', m)  $\Downarrow b$ 

 $(B, m)$  true  $(B, m)$  false (not B, m)  $\parallel$  false (not B, m)  $\parallel$  true

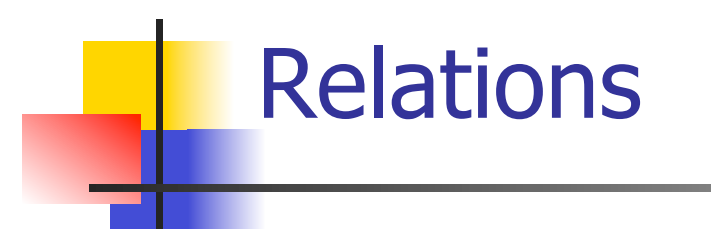

$$
\frac{(E, m) \Downarrow U \quad (E', m) \Downarrow V \quad U \sim V = b}{(E \sim E', m) \Downarrow b}
$$

- By  $U \sim V = b$ , we mean does (the meaning of) the relation  $\sim$  hold on the meaning of U and V
- $\blacksquare$  May be specified by a mathematical expression/equation or rules matching  $U$  and V

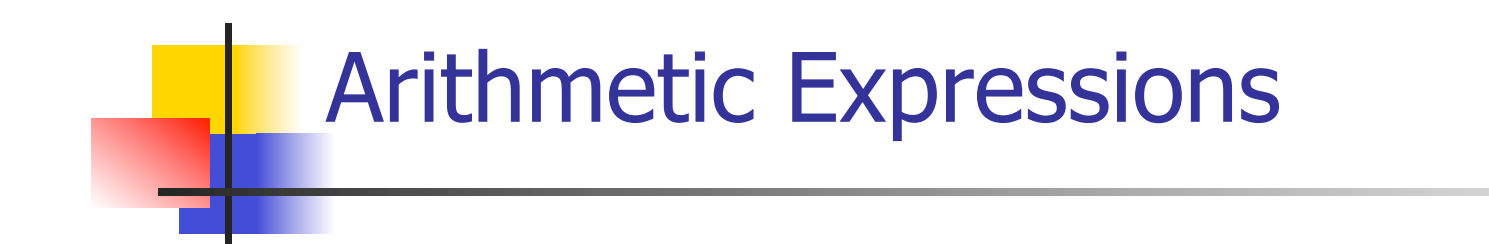

### $(E, m) \Downarrow U$   $(E', m) \Downarrow V$  U op  $V = N$  $(E \, op \, E', m) \Downarrow N$ where N is the specified value for  $U$  op V

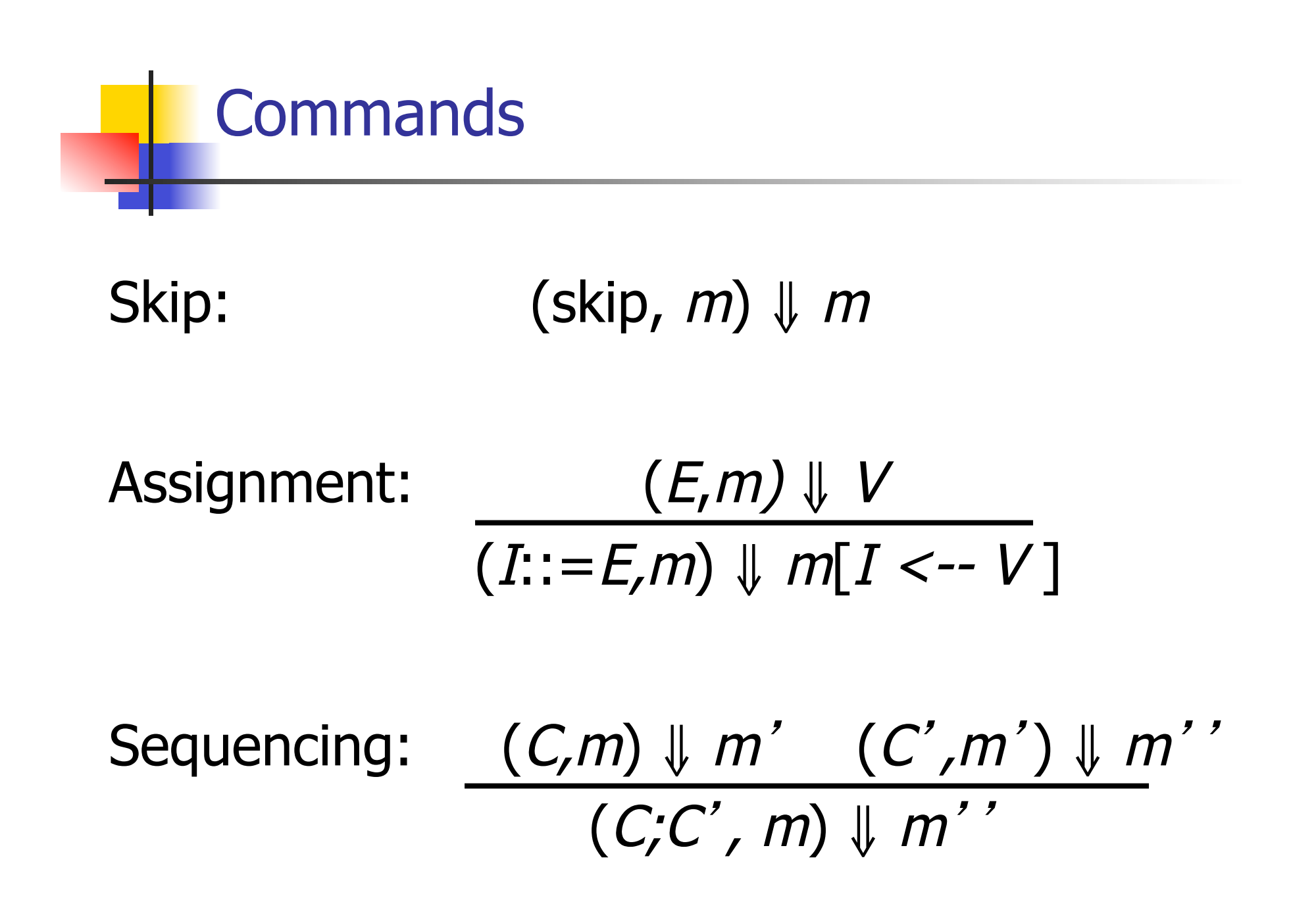

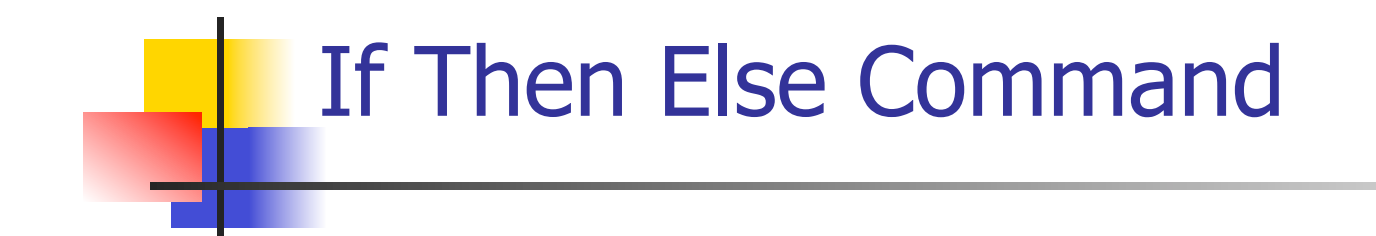

### $(B,m) \Downarrow \text{true}$   $(C,m) \Downarrow m'$ (if  $B$  then  $C$  else  $C'$  fi,  $m$ )  $\parallel m'$

 $(B,m) \Downarrow$  false  $(C',m) \Downarrow m'$ (if B then C else C' fi, m)  $\parallel m'$ 

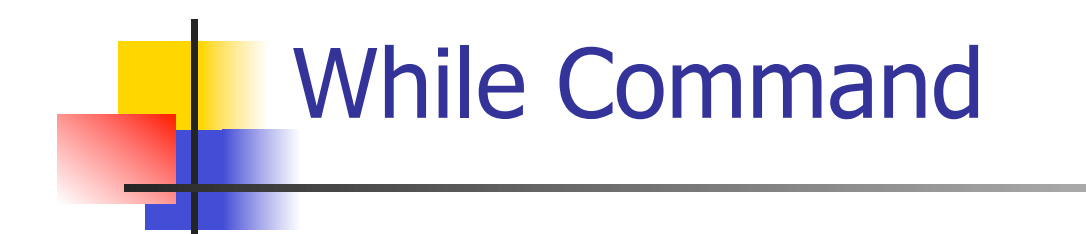

### $(B,m)$   $\downarrow$  false (while  $B$  do  $C$  od,  $m$ )  $\parallel$   $m$

### $(B,m)\Downarrow$ true  $(C,m)\Downarrow m'$  (while B do C od,  $m'$  ) $\downarrow$   $m'$ (while  $B$  do C od, m)  $\parallel$  m''

### Example: If Then Else Rule

#### (if  $x > 5$  then  $y := 2 + 3$  else  $y := 3 + 4$  fi,  $\{x - > 7\}$ )  $\|$  ?

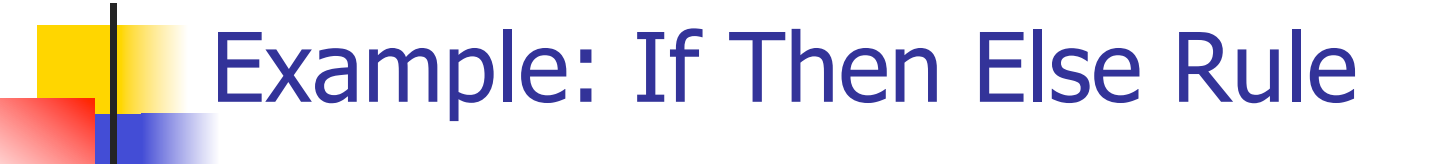

$$
\frac{(x > 5, {x -> 7}) \cup ?}{(if x > 5 then y := 2 + 3 else y := 3 + 4 fi, {x -> 7}) \cup ?}
$$

 $\frac{1}{2}$ у $\frac{1}{2}$ у

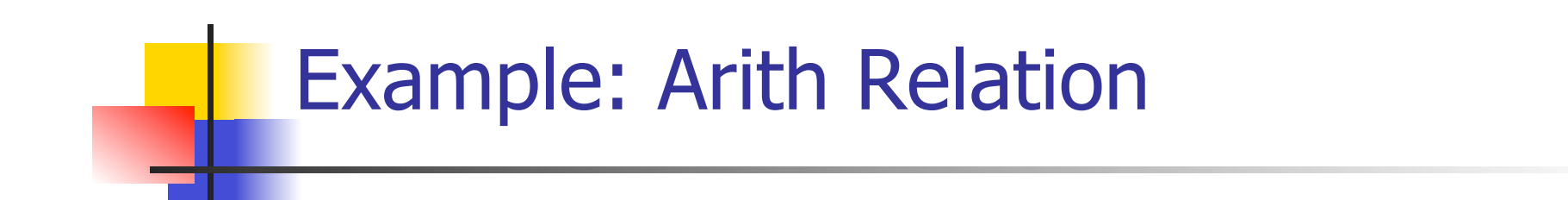

$$
? > ? = ?
$$
\n
$$
\frac{(x,\{x->7\})\Downarrow ? \quad (5,\{x->7\})\Downarrow ?}{(x > 5, \{x -> 7\})\Downarrow ?}
$$
\n
$$
\frac{(if x > 5 then y := 2 + 3 else y := 3 + 4 fi, \{x -> 7\}) \Downarrow ?}{(x -> 7}) \Downarrow ?
$$

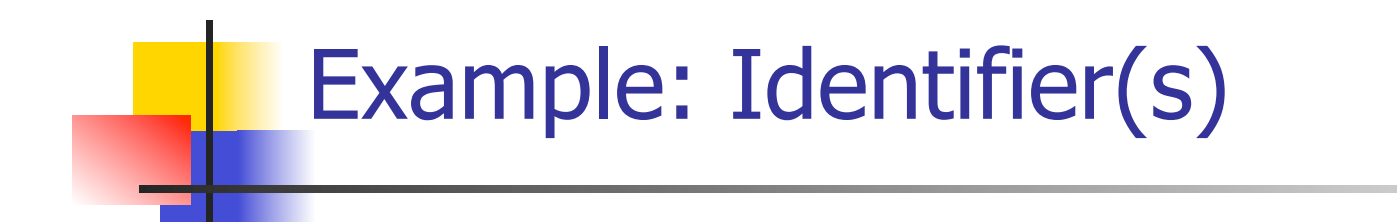

$$
7 > 5 = true
$$
  
(x, {x->7}) || 7 (5, {x->7}) || 5  
(x > 5, {x -> 7}) || ?  
(if x > 5 then y := 2 + 3 else y := 3 + 4 fi,  
{x -> 7}) || ?

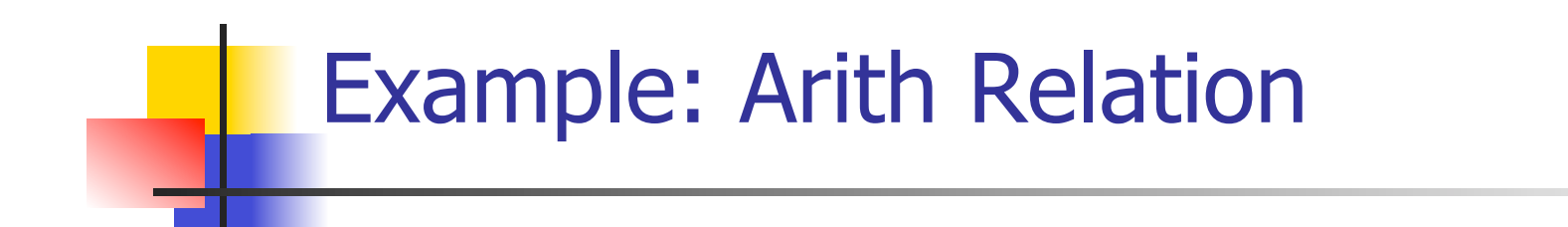

$$
7 > 5 = true
$$
  
\n
$$
\frac{(x,\{x->7\})\{7\} \ (5,\{x->7\})\} \cup 5}{(x > 5, \{x->7\})\} \cup true}
$$
  
\n
$$
(if x > 5 then y := 2 + 3 else y := 3 + 4 fi,
$$
  
\n
$$
\{x -> 7\} \cup 7
$$

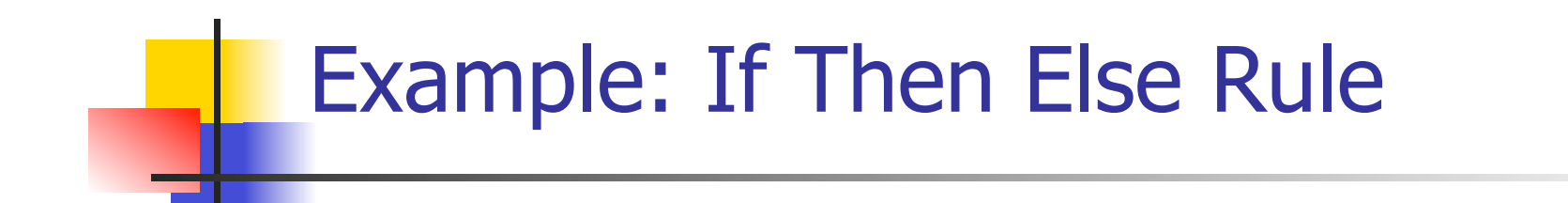

$$
7 > 5 = true
$$
\n
$$
\frac{(x,\{x->7\}) \text{ } | 7 \quad (5,\{x->7\}) \text{ } | 5 \quad (y:= 2 + 3, \{x->7\})}{(x > 5, \{x->7\}) \text{ } | 1 \quad (y:= 2 + 3, \{x->7\})}
$$
\n
$$
\frac{(x > 5, \{x->7\}) \text{ } | 1 \quad (x > 5 \text{ then } y:= 2 + 3 \text{ } else \text{ } y:=3 + 4 \text{ } fi, \{x->7\}) \text{ } | 1 \quad (x > 7) \text{ } | 1 \quad (x > 7) \text{ } | 1 \quad (x > 7) \text{ } | 1 \quad (x > 7) \text{ } | 1 \quad (x > 7) \text{ } | 1 \quad (x > 7) \text{ } | 1 \quad (x > 7) \text{ } | 1 \quad (x > 7) \text{ } | 1 \quad (x > 7) \text{ } | 1 \quad (x > 7) \text{ } | 1 \quad (x > 7) \text{ } | 1 \quad (x > 7) \text{ } | 1 \quad (x > 7) \text{ } | 1 \quad (x > 7) \text{ } | 1 \quad (x > 7) \text{ } | 1 \quad (x > 7) \text{ } | 1 \quad (x > 7) \text{ } | 1 \quad (x > 7) \text{ } | 1 \quad (x > 7) \text{ } | 1 \quad (x > 7) \text{ } | 1 \quad (x > 7) \text{ } | 1 \quad (x > 7) \text{ } | 1 \quad (x > 7) \text{ } | 1 \quad (x > 7) \text{ } | 1 \quad (x > 7) \text{ } | 1 \quad (x > 7) \text{ } | 1 \quad (x > 7) \text{ } | 1 \quad (x > 7) \text{ } | 1 \quad (x > 7) \text{ } | 1 \quad (x > 7) \text{ } | 1 \quad (x > 7) \text{ } | 1 \quad (x > 7) \text{ } | 1 \quad (x > 7) \text{ } | 1 \quad (x > 7) \text{ } | 1 \quad (x > 7) \text{ } | 1 \quad (x > 7) \text{ } | 1 \quad (x > 7) \text{ } | 1 \quad (x > 7) \text{
$$
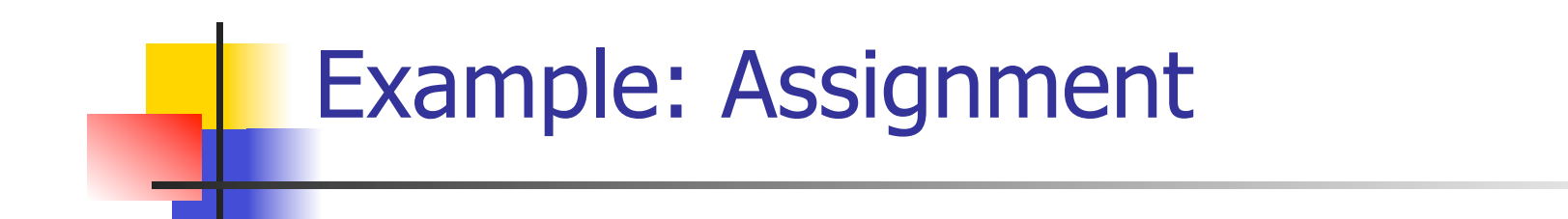

$$
7 > 5 = true
$$
\n
$$
(x, {x->7}) \parallel 7 \quad (5, {x->7}) \parallel 5
$$
\n
$$
(x > 5, {x->7}) \parallel true
$$
\n
$$
(x > 5, {x->7}) \parallel true
$$
\n
$$
(x > 5 + {x->7}) \parallel true
$$
\n
$$
(x > 5 + {x->7}) \parallel true
$$
\n
$$
(x > 5 + {x->7}) \parallel 7
$$
\n
$$
(x > 7) \parallel ?
$$

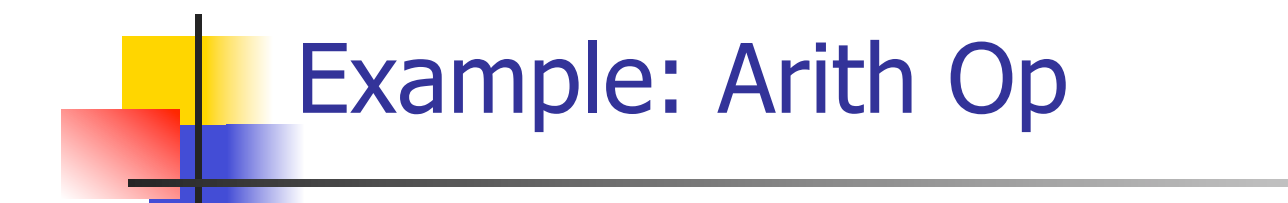

$$
? + ? = ?
$$
\n
$$
7 > 5 = true
$$
\n
$$
(x, {x->7}) \parallel ?
$$
\n
$$
(5, {x->7}) \parallel 5
$$
\n
$$
(y := 2 + 3, {x->7} \parallel ?
$$
\n
$$
(x > 5, {x->7}) \parallel true
$$
\n
$$
(if x > 5 then y := 2 + 3 else y := 3 + 4 fi,{x->7}) \parallel ?
$$

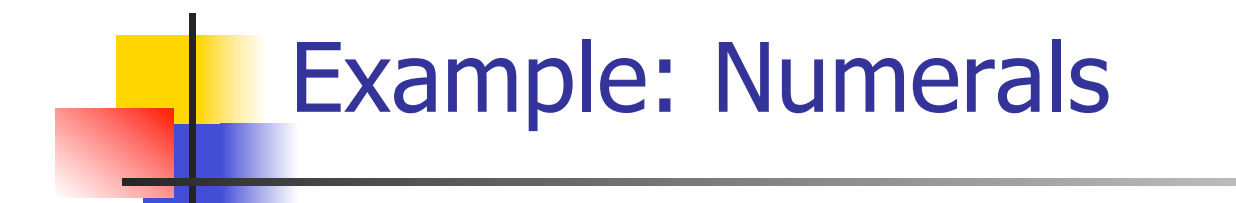

$$
2 + 3 = 5
$$
\n
$$
\underline{(2,\{x->7\})\}\underline{12} \quad (3,\{x->7\}) \underline{13}
$$
\n
$$
7 > 5 = true
$$
\n
$$
\underline{(x,\{x->7\})\}\underline{17} \quad (5,\{x->7\}) \underline{15} \quad (y:= 2 + 3, \{x->7\})
$$
\n
$$
\underline{(x > 5, \{x ->7\})\}\text{true} \quad \underline{1 ?}
$$
\n
$$
\underline{(if x > 5 then y:= 2 + 3 else y:=3 + 4 fi, \{x -> 7\}) \underline{1 ?}}
$$

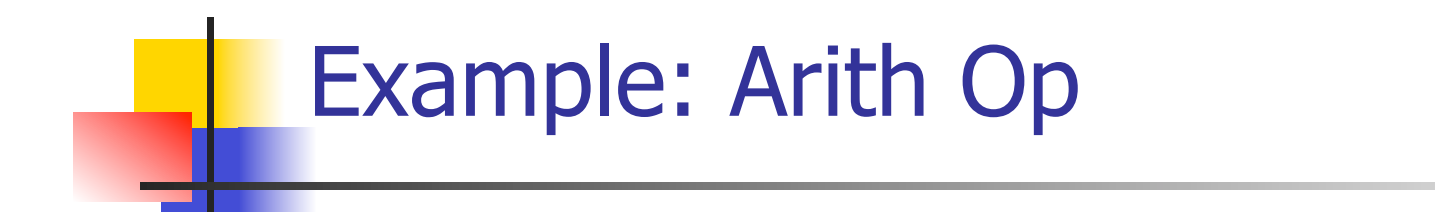

$$
2 + 3 = 5
$$
\n
$$
\frac{(2,\{x->7\})\sqrt{2} \quad (3,\{x->7\}) \sqrt{3}}{(2+3,\{x->7\})\sqrt{5}}
$$
\n
$$
\frac{(2+3,\{x->7\})\sqrt{5}}{(y:=2+3,\{x->7\})}
$$
\n
$$
\frac{(x > 5, \{x -> 7\})\sqrt{true}}{(if x > 5 then y:=2+3 else y:=3+4 fi, (x-->7)} \sqrt{?}
$$

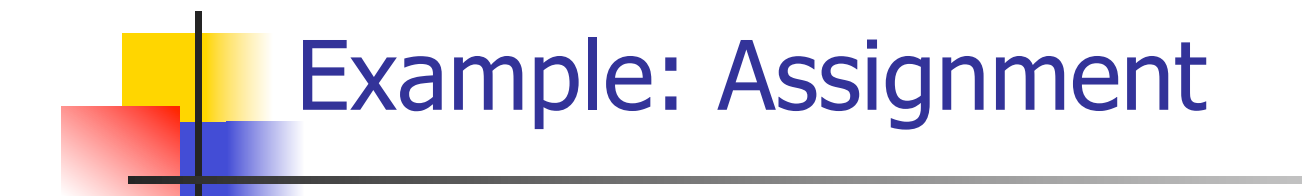

$$
2 + 3 = 5
$$
\n
$$
\frac{(2,\{x-9\})\sqrt{2} \quad (3,\{x-9\})\sqrt{3}}{2 + 3 = 5}
$$
\n
$$
\frac{(2+\sqrt{3},\{x-9\})\sqrt{5}}{2 + 3 = 5}
$$
\n
$$
\frac{(2+\sqrt{3},\{x-9\})\sqrt{5}}{2 + 3 = 5}
$$
\n
$$
\frac{(2+\sqrt{3},\{x-9\})\sqrt{5}}{2 + 3 = 5}
$$
\n
$$
\frac{(2+\sqrt{3},\{x-9\})\sqrt{5}}{2 + 3 = 5}
$$
\n
$$
\frac{(2+\sqrt{3},\{x-9\})\sqrt{5}}{2 + 3 = 5}
$$
\n
$$
\frac{(2+\sqrt{3},\{x-9\})\sqrt{5}}{2 + 3 = 5}
$$
\n
$$
\frac{(2+\sqrt{3},\{x-9\})\sqrt{5}}{2 + 3 = 5}
$$
\n
$$
\frac{(2+\sqrt{3},\{x-9\})\sqrt{5}}{2 + 3 = 5}
$$
\n
$$
\frac{(2+\sqrt{3},\{x-9\})\sqrt{5}}{2 + 3 = 5}
$$
\n
$$
\frac{(2+\sqrt{3},\{x-9\})\sqrt{5}}{2 + 3 = 5}
$$
\n
$$
\frac{(2+\sqrt{3},\{x-9\})\sqrt{5}}{2 + 3 = 5}
$$
\n
$$
\frac{(2+\sqrt{3},\{x-9\})\sqrt{5}}{2 + 3 = 5}
$$
\n
$$
\frac{(2+\sqrt{3},\{x-9\})\sqrt{5}}{2 + 3 = 5}
$$
\n
$$
\frac{(2+\sqrt{3},\{x-9\})\sqrt{5}}{2 + 3 = 5}
$$
\n
$$
\frac{(2+\sqrt{3},\{x-9\})\sqrt{5}}{2 + 3 = 5}
$$
\n
$$
\frac{(2+\sqrt{3},\{x-9\})\sqrt{5}}{2 + 3 = 5}
$$
\n
$$
\frac{(2+\sqrt{3},\{x-9\})\sqrt{5}}{2 + 3 = 5}
$$
\n
$$
\frac{(2+\sqrt{3},\{x-9\})\sqrt{5}}{2 + 3 = 5}
$$
\n
$$
\frac{(2+\sqrt{3},\
$$

# Example: If Then Else Rule

$$
2 + 3 = 5
$$
\n
$$
\frac{(2,\{x->7\})\{2\} \cdot (3,\{x->7\}) \cdot 3}{(2+3,\{x->7\})\} \cdot 5}
$$
\n
$$
\frac{(2,3,\{x->7\}) \cdot 5}{(y:=2+3,\{x->7\})}
$$
\n
$$
\frac{(x > 5, \{x -> 7\}) \cdot 5}{(x > 5, \{x -> 7\}) \cdot 5} \cdot \frac{(x -> 7, y -> 5)}{(x -> 5, \{x -> 7\})} \cdot 5
$$
\n
$$
\frac{(x -> 5, y -> 5)}{(x -> 7, y -> 5)}
$$

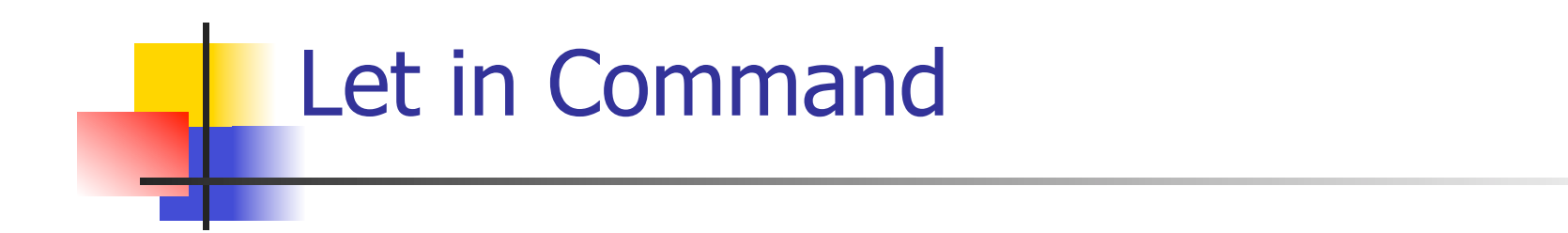

$$
\frac{(E,m) \Downarrow \vee (C,m[I<-\nu]) \Downarrow m'}{(\text{let } I = E \text{ in } C, m) \Downarrow m'}
$$

Where 
$$
m''(y) = m'(y)
$$
 for  $y \neq I$  and  
\n $m''(I) = m(I)$  if  $m(I)$  is defined,  
\nand  $m''(I)$  is undefined otherwise

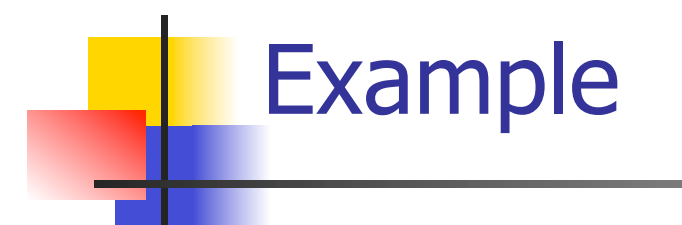

$$
\frac{(x,\{x-5\}) \downarrow 5 \quad (3,\{x-5\}) \downarrow 3}{(x+3,\{x-5\}) \downarrow 8}
$$
\n
$$
\frac{(5,\{x-17\}) \downarrow 5 \quad (x:=x+3,\{x-5\}) \downarrow \{x-8\}}{(let x = 5 in (x:=x+3), \{x -5 17\}) \downarrow ?}
$$

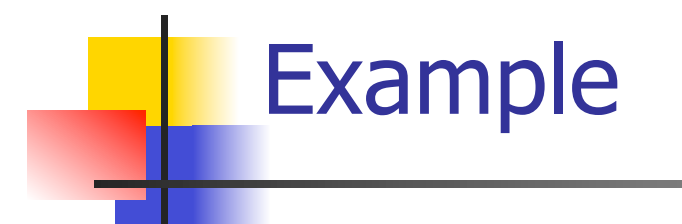

# $(x, {x->5}) \Downarrow 5 (3, {x->5}) \Downarrow 3$  $(x+3,\{x->5\}) \downarrow 8$  $(5,\{x->17\}) \Downarrow 5$   $(x:=x+3,\{x->5\}) \Downarrow \{x->8\}$ (let  $x = 5$  in  $(x:=x+3)$ ,  $\{x - > 17\}$ )  $\downarrow \{x - > 17\}$

#### Comment

- **n** Simple Imperative Programming Language introduces variables *implicitly* through assignment
- **n** The let-in command introduces scoped variables *explictly*
- Clash of constructs apparent in awkward semantics

## Interpretation Versus Compilation

- <sup>n</sup> <sup>A</sup>**compiler** from language L1 to language L2 is a program that takes an L1 program and for each piece of code in L1 generates a piece of code in L2 of same meaning
- **n** An **interpreter** of L1 in L2 is an L2 program that executes the meaning of a given  $L\overline{1}$ program
- **n** Compiler would examine the body of a loop once; an interpreter would examine it every time the loop was executed

#### **Interpreter**

- An *Interpreter* represents the operational semantics of a language L1 (source language) in the language of implementation L2 (target language)
- **Built incrementally** 
	- **Example 15 Start with literals**
	- **Nariables**
	- **Primitive operations**
	- **Evaluation of expressions**
	- **Evaluation of commands/declarations**

#### **Interpreter**

- Takes abstract syntax trees as input **n** In simple cases could be just strings
- One procedure for each syntactic category (nonterminal)
	- **e** eq one for expressions, another for commands
- **n** If Natural semantics used, tells how to compute final value from code
- **n** If Transition semantics used, tells how to compute next "state"
	- To get final value, put in a loop

## Natural Semantics Example

- **n** compute  $exp (Var(v), m) =$  look up v m
- **n** compute  $exp (Int(n), ) = Num (n)$

<sup>n</sup> …

 $compute\_com(IFExp(b, c1, c2), m) =$ if compute  $exp (b,m) = Bool(true)$  then compute\_com (c1,m) else compute\_com (c2,m)

## Natural Semantics Example

- compute\_com(While( $b,c$ ), m) = if compute\_exp  $(b,m) =$  Bool(false) then m else compute\_com (While(b,c), compute\_com(c,m))
- May fail to terminate exceed stack limits **n** Returns no useful information then